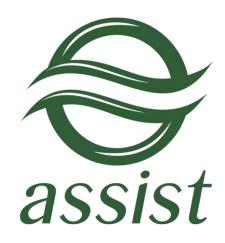

# Setting up an enterprise's technical interaction with IPS Assist

A.005.33.01-01.ME

## Table of Contents

| 1. The general scheme of the operation and connection to the system   | პ  |
|-----------------------------------------------------------------------|----|
| 1.1. The general scheme of the operation                              | 3  |
| 1.2. The system connection procedure                                  | 6  |
| 1.3. Test mode operation                                              |    |
| 1.4. Switching for the operation mode                                 | 8  |
| 2. Payment parameters sending                                         | 9  |
| 2.1. List of the authorized request parameters                        | 9  |
| 2.2. Customer's return to Internet shop page after purchase           | 12 |
| 2.3. Double-stage operation mode                                      | 13 |
| 2.3.1. Bankcard payment operation                                     | 13 |
| 2.3.2. Payment confirmation                                           |    |
| 2.3.3. Examples                                                       |    |
| 3. Receiving the authorization results                                | 19 |
| 3.1. Receiving notifications via e-mail                               | 19 |
| 3.2. Daily operations register                                        |    |
| 3.3. Receiving status by order number                                 | 20 |
| 3.4. Receiving operations results by order number                     | 23 |
| 3.5. Sending the results of an authorization to the enterprise server | 31 |
| 4. Web services                                                       | 35 |
| 4.1. Payment cancellation and cash return                             |    |
| 4.2. Operations results within a specified period                     | 44 |
| 4.3. Recurring payments                                               |    |
| 5. Annexes                                                            | 54 |
| Table 5.1. OrderState field values                                    | 54 |
| Table 5.2. OperationType field values                                 | 55 |
| Table 5.3. OperationState field values                                | 55 |
| Table 5.4. Response_Code                                              | 55 |
| Table 5.5. Types of payment means MeanTypeName                        | 55 |
| Table 5.6. Subtypes of payment means MeanSubType                      | 56 |
| Table 5.7. Languages                                                  | 58 |
| Table 5.8. Currency codes                                             |    |
| Table 5.9. Country codes (ISO 3166)                                   | 59 |
| Table 5.10. Regional codes                                            |    |
| Table 5.11. State codes                                               | 66 |
| Table 5.12. Codes of automated interfaces                             | 67 |
| Table 5.13. Test cards                                                | 71 |
| Table 5.14. Values of <slipno> parameter</slipno>                     |    |
| Table 5.15. The validation rules for input parameters                 |    |
|                                                                       |    |

## 1. The general scheme of the operation and connection to the system

# 1.1. The general scheme of the operation

The general scheme of interaction between merchant and Internet Payment System Assist (IPS Assist) is shown on the picture:

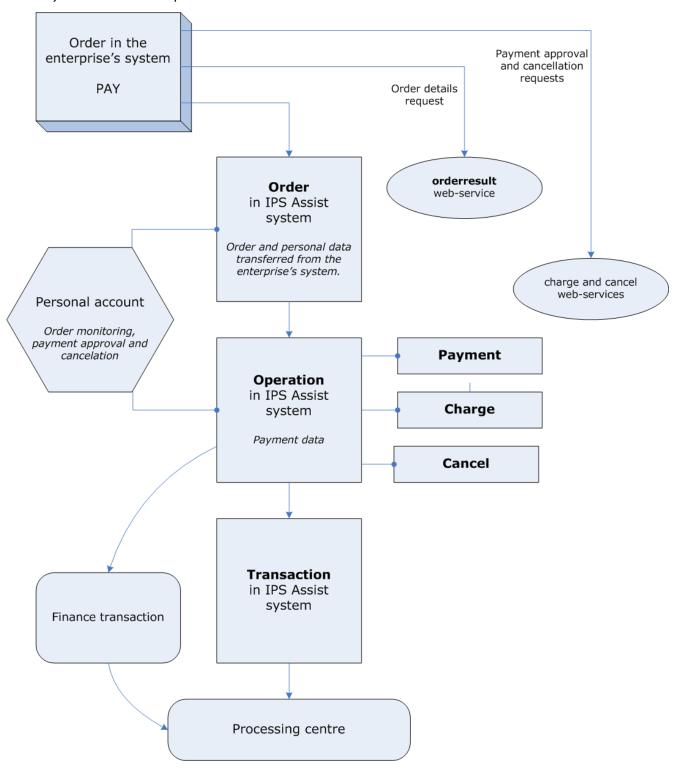

- 1. The buyer creates the order on the pages of the enterprise's web-shop. The new order number, the payment amount and the currency are assigned to order in the enterprise's system. The buyer is being redirected to the payment pages of IPS Assist with necessary payment parameters after pressing the *«Buy»* button.
- 2. The Order with unique number (billnumber) and passed parameters is created in IPS Assist after receiving the authorization request. Personal data (the order parameters) can be provided within the request or prompted on the IPS Assist payment pages.
- 3. The buyer choices the way of payment (bankcard, electronic wallet ...). This creates the operation in IPS Assist. The first operation is a payment operation.
  - The buyer provides the payment details and presses «*Charge*» button. The payment amount and currency are defined depending of provided value of the original amount, the original currency of the order, and the merchant and the processing settings.
- 4. The transaction is being created in the IPS Assist after receiving and defining all payment details. The created transaction is being sent to the processing center.
  - Depending on the replay from the processing center (successfully or not the authorization has passed) the transaction, the operation and the order in the IPS Assist change their status. After successful payment operation the order status became *«Approved»*. There can be only one successful payment operation in the order.
- 5. The IPS Assist sends the financial transactions to the processing center by the all successful payment operations.
- 6. When it is necessary the enterprise can cancel the order and return the money to the buyer bankcard. For the order canceling the enterprise should initialize the cancel operation (it can be done from Account or by calling WEB-interface). The cancellation operation can be initialized either before or after financial the transaction (settlements) sending. The IPS Assist will automatically determine a type of transaction that should be created in each specific case.

The enterprise can determine the order status in the IPS Assist using the Order Monitoring in Personal account and via the WEB-services.

## **Double-stage operation mechanism**

- 1. The buyer creates the order on the pages of the enterprise's web-shop. The new order number, the payment amount and the currency are assigned to order in the enterprise's system. The buyer is being redirected to the payment pages of IPS Assist with necessary payment parameters after pressing the *«Buy»* button.
- 2. The order with unique number (billnumber) and passed parameters is created in IPS Assist after receiving the authorization request. Personal data (the order parameters) can be provided within the request or prompted on the IPS Assist payment pages.
- 3. The buyer choices the way of payment (bankcard, electronic wallet ...). This creates the operation in IPS Assist. The first operation is a payment operation. The buyer provides the payment details and presses «*Charge*» button. The payment amount and currency are defined depending of provided value of the original amount, the original currency of the order, and the enterprise and the processing settings.
- 4. The transaction is being created in the IPS Assist after receiving and defining all payment details. The created transaction is being sent to the processing center.
  - Depending on the replay from the processing center (successfully or not the authorization has passed) the transaction, the operation and the order in the IPS Assist change their status. After successful payment operation the order status became *Delayed*. There can be only one successful payment operation in the order.
- 5. 5.1. After successful finishing of the payment operation the enterprise can initialize the payment confirmation operation in case when the order was successfully completed (goods or services were provided to buyer, ticket was issued and etc.). The order gets the status *Approved* after the successful payment confirmation operation.
  - 5.2. The IPS Assist sends the financial transactions to the processing center by the all successful payment operations.
- 5. When it is necessary the enterprise can cancel the order and return the money to the buyer bankcard. For the order canceling the enterprise should initialize the cancel operation (it can be done from Account or by calling WEB-interface). The cancellation operation can be initialized ether before or after financial the transaction (settlements) sending. The IPS Assist will automatically determine a type of transaction which should be created in each specific case.

The enterprise can determine the order status in the IPS Assist using the Order Monitoring in Personal account and via the WEB-services.

## 1.2. The system connection procedure

In order to use IPS Assist electronic payment system in transactions with the customers, the enterprise shall proceed as follows:

- fill out the registration application form at http://www.assist.ru/shop\_register.htm (please, remember the password entered during registration);
- get from IPS Assist the profile of the connection for test mode (the enterprise's unique identifier Merchant\_ID, logins and passwords for your Personal account and for ASSIST web services);
- in the part of the enterprise's Internet-shop web site assigned for product selection and order placement, add HTML-code of the form which redirects the customer to IPS Assist server and transmits the order and payment parameters;
- set up all necessary options in your Personal account on page https://account.demo.paysecure.ru;
- perform payments in the enterprise's test mode of operation;
- conclude all necessary agreements with a settlement bank and ASSIST company;
- go to the creation of connection for the operation mode (as described in section 1.4).

## 1.3. Test mode operation

Setting up of the software of the enterprise's Internet-shop and adjustment of its interaction with IPS Assist should be performed in the test mode of operation. When the enterprise is in the test mode, authorizations take place in IPS Assist test server and are not sent to Payment Center.

In the part of the Internet-shop web site designated for order placement, the enterprise should create an HTML-form that redirects the customer to IPS Assist server and send the payment parameters. Specify the method (GET or POST) and the action for the sent data processing (in UTF-8 coding) in <FORM> element attributes:

```
<FORM METHOD="POST"
ACTION="URL of the server request">
</FORM>
```

The pairs (NAME/VALUE) should be transmitted in the request form for all the set payment parameters. For example, the field with the enterprise's identifier in IPS Assist will look as follows:

```
<INPUT TYPE="HIDDEN" NAME="Merchant_ID" VALUE="Your Merchant_ID">
```

For IPS Assist server to accept a request for the payment authorization, the enterprise should send the following parameters:

- Merchant\_ID the enterprise identifier in IPS Assist;
- OrderNumber order number in the enterprise payment system corresponding to a given payment;
- OrderAmount purchase price.

This is the minimum set of payment parameters that is sent by the enterprise, when redirecting a customer to IPS Assist server, after which the customer enters his/her personal data (name, address, e-mail, phone number etc.) and payment means data on IPS Assist authorized payments. An example of a button with all necessary parameters:

```
<FORM ACTION="https://<SERVER-NAME>/pay/order.cfm" METHOD="POST">
<INPUT TYPE="HIDDEN" NAME="Merchant_ID" VALUE="Your Merchant_ID">
<INPUT TYPE="HIDDEN" NAME="OrderNumber" VALUE=" B20042011_27">
<INPUT TYPE="HIDDEN" NAME="OrderAmount" VALUE="205.50">
<INPUT TYPE="HIDDEN" NAME="OrderComment" VALUE="An example of an order payment">
<INPUT TYPE="SUBMIT" NAME="Submit" VALUE="Buy">
</FORM>
```

A customer, however, often enters his/her personal information (name, address, e-mail etc.) on the enterprise pages during registration. The enterprise can send this information along with the payment parameters. In this case a customer enters on IPS Assist pages only the payment means data.

An example of a button with the payment parameters and a customer's personal data:

```
<FORM ACTION="https://<SERVER-NAME>/pay/order.cfm" METHOD="POST">
<INPUT TYPE="HIDDEN" NAME="Merchant_ID" VALUE="Your Merchant_ID">
<INPUT TYPE="HIDDEN" NAME="OrderNumber " VALUE="A03032011_26">
<INPUT TYPE="HIDDEN" NAME="OrderAmount" VALUE="66.66">
<INPUT TYPE="HIDDEN" NAME="OrderCurrency" VALUE="RUB">
<INPUT TYPE="HIDDEN" NAME="FirstName" VALUE="Test">
<INPUT TYPE="HIDDEN" NAME="LastName" VALUE="Testov">
<INPUT TYPE="HIDDEN" NAME="Email" VALUE="test@assist.ru">
<INPUT TYPE="HIDDEN" NAME="OrderComment" VALUE="An example of an order payment">
<INPUT TYPE="SUBMIT" NAME="Submit" VALUE="Pay">
</FORM>
```

For a detailed information about all the authorized request parameters refer to section 2.1.

In the test mode of operation for the order payment you should use the test cards given in Table 5.13 of the Annex.

The message "Test Mode" is displayed on the authorized pages in the test mode; the message example is given on the result page:

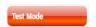

**Note!** If you need to perform a test payment after switching to the operating mode you should contact the support service <a href="mailto:support@assist.ru">support@assist.ru</a>.

## 1.4. Switching for the operation mode

Proceed as follows after successful completion of the testing phase in order to switch the enterprise for the operation mode:

- conclude all necessary agreements with a settlement bank and ASSIST, LLC;
- receive a confirmation from the support service (<a href="mailto:support@assist.ru">support@assist.ru</a>) that the technical connection of your enterprise on ASSIST side has been completed, and the enterprise has been switched over for the operation mode;
- receive from support service (<u>support@assist.ru</u>) the profile of the connection for operation mode (the enterprise's unique identifier Merchant\_ID, logins and passwords for your Personal account and for ASSIST web services), the URL for operation mode and change all the enterprise request URLs (authorization, results receiving and etc.);
- set up all necessary options in your Personal account on page <a href="https://account.paysecure.ru/">https://account.paysecure.ru/</a>;
- provide access for your Internet-shop users to the payment form.

Attention! In the operation mode all requests should be sent only to the URL provided by the ASSIST support services staff. It is not recommended to restrict access to services or to payment pages of IPS Assist by IP addresses. This can lead to the inability to interact with the IPS Assist because the gateway is physically distributed between data centers and works from different subnets depending on the situation. If you nevertheless need to restrict incoming/outgoing traffic, then you can get the actual list of our subnets by using one of the following commands:

- for Windows: nslookup -q=TXT \_netblocks.paysecure.ru;
- for Linux: dig \_netblocks.paysecure.ru txt +short.

#### List of main URLs for connection with IPS Assist

| Service name                                 | URL                                                                |
|----------------------------------------------|--------------------------------------------------------------------|
| Authorization                                | https:// <server-name>/pay/order.cfm</server-name>                 |
| Financial confirmation of payment            | https:// <server-name>/charge/charge.cfm</server-name>             |
| Receiving status by order number             | https:// <server-name>/orderstate/orderstate.cfm</server-name>     |
| Receiving operations results by order number | https:// <server-name>/orderresult/orderresult.cfm</server-name>   |
| Payment cancellation and cash return         | https:// <server-name>/cancel/wscancel.cfm</server-name>           |
| Operations results within a specified period | https:// <server-name>/resultbydate/resultbydate.cfm</server-name> |
| Recurring payments                           | https:// <server-name>/recurrent/rp.cfm</server-name>              |

#### Attention!

For connection in **the test mode** you should use **payments.demo.paysecure.ru** as the domain name <SERVER-NAME>.

For connection in **the operation mode** you should use the received from support service (<a href="mailto:support@assist.ru">support@assist.ru</a>) value as the domain name <SERVER-NAME>.

# 2. Payment parameters sending

# 2.1. List of the authorized request parameters

URL of the authorization request is  $\frac{\text{https://} < \text{SERVER-NAME} > / pay/order.cfm}{}$ 

The full list of the authorized request parameters is given in table below:

| Parameter     | Mandatory<br>field           | Adopted values                                              | Default value                                                                                                    | Description                                                                                                    |
|---------------|------------------------------|-------------------------------------------------------------|----------------------------------------------------------------------------------------------------|----------------------------------------------------------------------------------------------------|
| Merchant_ID   | Yes                          | Number                                                      |                                                                                                    | The enterprise identifier in IPS Assist                                                                                                    |
| OrderNumber   | Yes                          | 128 characters                                              |                                                                                                    | Order number in the merchant payments system                                                                                                    |
| Delay         | No                           | 0 – one-stage<br>operation<br>1 – double-stage<br>operation | 0                                                                                                    | Attribute of a bankcard authorization for the double-stage operation mode.                                                                                                    |
| Language      | No                           | RU – Russian,<br>EN – English                               | Language of legal entity/enterprise                                                                                         | Language of authorized pages                                                                                                    |
| OrderComment  | No                           | 256 characters                                              |                                                                                                    | Comment.                                                                                                    |
| OrderAmount   | Yes                          | Number, 15 digits<br>(delimiter: '.')                       |                                                                                                    | Payment amount, in original currency (e.g., 10.34).                                                                                                    |
| OrderCurrency | No                           | 3 characters                                                | Currency of legal<br>entity/enterprise                                                                                      | Code of currency of the <b>OrderAmount</b> (For currency codes refer to Table 5.8 of the Annex).                                                                                                    |
| Lastname      | No                           | 70 characters                                               |                                                                                                    | Customer's last name.                                                                                                    |
| Firstname     | No                           | 70 characters                                               |                                                                                                    | Customer's first name.                                                                                                    |
| Middlename    | No                           | 70 characters                                               |                                                                                                    | Customer's middle name.                                                                                                    |
| Email         | No                           | 128 characters                                              |                                                                                                    | Customer's e-mail.                                                                                                    |
| Address       | No                           | 256 characters                                              |                                                                                                    | Customer's address.                                                                                                    |
| HomePhone     | No                           | 64 characters                                               |                                                                                                    | Customer's home phone number.                                                                                                    |
| WorkPhone     | No                           | 20 characters                                               |                                                                                                    | Customer's work phone number.                                                                                                    |
| MobilePhone   | MobilePhone No 20 characters |                                                             |                                                                                                    | Customer's mobile phone number.                                                                                                    |
| Fax           | No                           | 20 characters                                               |                                                                                                    | Customer's fax number.                                                                                                    |
| Country       | No                           | 3 characters                                                |                                                                                                    | Customer's country.                                                                                                    |
| State         | No                           | 3 characters                                                |                                                                                                    | Customer's region.                                                                                                    |
| City          | No                           | 70 characters                                               |                                                                                                    | Customer's city.                                                                                                    |
| Zip           | No                           | 25 characters                                               |                                                                                                    | Customer's post zip code.                                                                                                    |
| URL_RETURN    | No                           | 256 characters                                              |                                                                                                    | Page URL, to where a customer should return after performing his/her payment in the system (option "Go to the shop page" should be enabled in merchant's settings in Personal account). ). It is recommended to use HTTPS protocol for secure communication.          |
| URL_RETURN_OK | No                           | 256 characters                                              | URL_RETURN parameter value, or, if none, return URL parameter after successful authorization, specified in Personal account | Page URL, to where a customer should return after successful performing his/her payment in IPS Assist (option "Go to the shop page" should be enabled in merchant's settings in Personal account)). It is recommended to use HTTPS protocol for secure communication. |

| Parameter                | Mandatory<br>field         | Adopted values                                                             | Default value                                                                                 | Description                                                                                                    |
|--------------------------|----------------------------|----------------------------------------------------------------------------|-----------------------------------------------------------------------------------------------|----------------------------------------------------------------------------------------------------|
| URL_RETURN_NO            | No                         | 256 characters                                                             | URL_RETURN<br>parameter value,<br>or, if none, return<br>URL specified in<br>Personal account | Page URL, to where a customer should return if the payment is not performed in IPS Assist or payment is still in progress (current payment status "In Progress"), see details section 2.2. The option "Go to the shop using return URL" should be enabled in merchant's settings in Personal account. It is recommended to use HTTPS protocol for secure communication.                                                                              |
| CardPayment              | No                         | 1 – pay using<br>bankcard,;<br>0 – without using<br>bankcard               | 1                                                                                             | A customer can perform his/her payment using bankcard, if parameter value 1 has been sent, or the parameter is missing (and bankcard payments are enable for the enterprise)                                                                                                    |
| YMPayment                | No                         | 1 – use YandexMoney<br>payment system,<br>0 – without using<br>YandexMoney | 1                                                                                             | A customer can perform his/her payment using YandexMoney payment system, if parameter value 1 has been sent, or the parameter is missing (and YandexMoney payments are enable for the enterprise)                                                                                                    |
| WMPayment                | No                         | 1 – use WebMoney<br>payment system,<br>0 – without using<br>WebMoney       | 1                                                                                             | A customer can perform his/her payment using WebMoney payment system, if parameter value 1 has been sent, or the parameter is missing (and WebMoney payments are enable for the enterprise)                                                                                                    |
| OIWIPayment No payment s |                            | 1 – use QIWI payment system, 0 – without using QIWI                        | 1                                                                                             | A customer can perform his/her payment using QIWI payment system, if parameter value 1 has been sent, or the parameter is missing (and QIWI payments are enable for the enterprise)                                                                                                    |
| QIWIMtsPayment           | No                         | 1; 0                                                                       | 1                                                                                             | Payment with mobile phone money (MTS)                                                                                                    |
| QIWIMegafonPayment       | QIWIMegafonPayment No 1; 0 |                                                                            | 1                                                                                             | Payment with mobile phone money (Megafon)                                                                                                    |
| QIWIBeelinePayment       | No                         | 1; 0                                                                       | 1                                                                                             | Payment with mobile phone money (Beeline)                                                                                                    |
| QIWITele2Payment         | No                         | 1; 0                                                                       | 1                                                                                             | Payment with mobile phone money (Tele2)                                                                                                    |
| Signature                | No                         | String                                                                     |                                                                                               | The string is joined from the following order parameters: Merchant_ID;OrderNumber;OrderAmount;OrderCurrency with semicolon as delimiter. Then the MD5 hash prepared from this string. Hash is signed by private RSA key of the merchant. Key length - 1024. Received bit sequence is a signature. Signature is transferred BASE64 coded string.                                                                                                    |
| Checkvalue               | No                         | String                                                                     |                                                                                               | Request validation code. The string has to be generated as follows: uppercase(md5(uppercase(md5(SALT) + md5(X)))), where SALT - secret word; X - result of the following parameters string concatenation: merchant_id, ordernumber, orderamount, ordercurrency with semicolon as delimiter, + means string concatenation.  Note. If the merchant uses request validation code without delimiters, please, contact the support team support@assist.ru |

| Parameter                 | Mandatory field Adopted values                            |                                                                               | Default value | Description                                                                                                    |
|---------------------------|-----------------------------------------------------------|-------------------------------------------------------------------------------|---------------|----------------------------------------------------------------------------------------------------|
| MobileDevice              | No                                                        | 0 – use merchant's settings; 1 –standard pages; 2 - pages for mobile devices. | 0             | Payment pages type (standard or for mobile devices). If no values passed for this parameter in the request then default merchant setting is used (standard pages). In order to switch to the device auto detection mode, please, contact the support team <a href="mailto:support@assist.ru">support@assist.ru</a> . |
| RecurringIndicator        | No                                                        | 1 - recurrent<br>payment<br>0 - nonrecurrent<br>payment                       | 0             | Recurring payment indicator                                                                                                    |
| RecurringMinAmount        | RecurringMinAmount No/Yes Number, 15 digits               |                                                                               |               | Min amount of recurrent payments.  Mandatory if RecurringIndicator = 1                                                                                                    |
| RecurringMaxAmount No/Yes |                                                           | Number, 15 digits                                                             |               | Max Amount of recurrent payments.  Mandatory if RecurringIndicator = 1                                                                                                    |
| RecurringPeriod No/Yes Nu |                                                           | Number, 10 digits                                                             |               | Frequency of recurrent payments in days.  Mandatory if RecurringIndicator = 1                                                                                                    |
| RecurringMaxDate          | curringMaxDate No/Yes Date as string in DD.MM.YYYY format |                                                                               |               | The end date of recurrent payments.  Mandatory if RecurringIndicator = 1                                                                                                    |
| GooglePayPayment          | No                                                        | 1; 0                                                                          | 0             | Payment via GooglePay attribute (=1)                                                                                                    |
| ApplePayPayment           | No 1; 0                                                   |                                                                               | 0             | Payment via ApplePay attribute (=1)                                                                                                    |
| SamsungPayPayment         | No                                                        | 1; 0                                                                          | 0             | Payment via SamsungPay attribute (=1)                                                                                                    |
| FastPayPayment            | No                                                        | 1; 0                                                                          | 0             | Permission to pay via Faster Payment<br>System (=1)                                                                                                    |

**Note**. All request parameters are automatically validated. The validation rules are described in Table 5.15 of the Annex.

If more than one parameter specifying the type of payment means (CardPayment, WMPayment etc.) has value 1, a customer can choose a method of payment on the payments page of IPS Assist. If these parameters are not sent, a user can also select a method of payment on IPS Assist payment page from all those available for this enterprise. If all these parameters have the value 0, then it results to error.

An example of a button with all necessary parameters:

```
<FORM ACTION="https://<SERVER-NAME>/pay/order.cfm" METHOD="POST">
<INPUT TYPE="HIDDEN" NAME="Merchant_ID" VALUE="Your Merchant_ID">
<INPUT TYPE="HIDDEN" NAME="OrderNumber" VALUE="A20042011 28">
<INPUT TYPE="HIDDEN" NAME="OrderAmount" VALUE="237.40">
<INPUT TYPE="HIDDEN" NAME="OrderCurrency" VALUE="USD">
<INPUT TYPE="HIDDEN" NAME="Delay" VALUE="0">
<INPUT TYPE="HIDDEN" NAME="Language" VALUE="RU">
<INPUT TYPE="HIDDEN" NAME="Email" VALUE="test@test.ru">
<INPUT TYPE="HIDDEN" NAME="OrderComment" VALUE="Order payment 28-A">
<INPUT TYPE="HIDDEN" NAME="URL_RETURN_OK" VALUE="http://www.URL.ru/yes">
<INPUT TYPE="HIDDEN" NAME="URL_RETURN_NO" VALUE="http://www.URL.ru/no">
<INPUT TYPE="HIDDEN" NAME="CardPayment" VALUE="1">
<INPUT TYPE="HIDDEN" NAME="WMPayment" VALUE="0">
<INPUT TYPE="HIDDEN" NAME="YMPayment" VALUE="0">
<INPUT TYPE="SUBMIT" NAME="Submit" VALUE="Buv">
</FORM>
```

After pressing this button, a customer is redirected to the authorized pages of IPS Assist, where he/she can enter the other personal data and perform payments using his/her bankcard. The information, such as a customer's first name, second name and e-mail are mandatory (the Setting up the technical interaction with IPS Assist

A.005.33.01-01.ME

11/72

parameters Firstname, Lastname, Email) and should be either send in the authorized request, or entered on the payment page.

Please, note that the original amount and the currency code send by the enterprise in the payment parameters, when redirecting a customer to the authorized pages of IPS Assist, can differ from the authorization amount and currency. The authorization amount and currency are the amount and currency that were sent to Processing Center for the bankcard authorization (the amount is normally in Roubles). For example, if the payment original amount is 100 USD, then the authorization amount made 05.04.2011 equals to 2822.77 RUB.

After successful payment, the order in IPS Assist adopts the status **Approved**; all possible order statuses are given in Table 5.1 of the Annex.

## 2.2. Customer's return to Internet shop page after purchase

After performing payment in IPS Assist a customer can see the page with the information of the payment results (for example, "Completed"), as well as the payment, customer and enterprise data.

You can also set up a customer's automatic redirecting to the enterprise web site after performing the payment in IPS Assist. For this, after the authorization select the action "Go to the shop's page" in Personal account in the section "Merchants settings", tab "Payments settings". If the authorization is successful, a customer is redirected to the address that you specified in the parameter URL\_RETURN\_OK. In the other cases a customer is redirected to the address specified in the parameter URL\_RETURN or URL\_RETURN\_NO. However, during the authorization by bankcard this address is supplemented with the parameters Billnumber (complete unique order number in IPS Assist) and OrderNumber (order number in the enterprise payments system) corresponding to the given payment, in the following format:

http://URL return/?billnumber=complete\_unique\_order\_number&ordernumber=order\_number

If the parameters URL\_RETURN\_OK and URL\_RETURN\_NO are not sent in the authorization request, then URL\_RETURN parameter value is used for a customer's automatic redirection. If this parameter is also not sent, then the return URL\_RETURN\_OK and URL specified in "Merchants settings" section in Personal account are used.

**Note.** When customer returns to the merchant site the value of the order number is always transmitted as URL-encoded string: all non alpha-numeric characters (except '-' and '\_'.) are replaced by the percent sign '%' followed by two digits hex code; spaces are replaced by '+' sign. This is important when the order number contains characters of non latin alphabet or some special symbols.

When using the option of a customer's return to the shop, it is recommended to sent an additional request about the authorization result to IPS Assist server after receiving data about the paid order at URL\_RETURN\_OK (for information about the authorization result request refer to section 3.3) in order to make sure the order payments have been performed. It is recommended

as well to send an additional request about the authorization result to IPS Assist server after receiving data about the paid order at URL\_RETURN and URL\_RETURN\_NO, because a customer is redirected to these addresses with different payment state, including the state "*In process*".

## 2.3. Double-stage operation mode

The processes of bankcard authorization (payment operation) and financial transaction (financial confirmation) in the double-stage operation mode are split.

## 2.3.1. Bankcard payment operation

At the first stage, the bankcard is authorized, its credit status is verified and the funds at the client's account are blocked. If the enterprise uses the double-stage operation mode, then, besides the mandatory and additional payment parameters (as described in section 2.1), there is a need to send the parameter **Delay=1** in the authorization request.

After pressing this button, a customer is automatically redirected to IPS Assist payment pages, where he/she enters his/her personal data and the card information for the payment operation to be completed. The payment operation can be both successfully completed and failed. After successfully completing the payment operation in the enterprise's double-stage operation mode, the order adopts the status *Delayed* in IPS Assist (Payment confirmation in process); order statuses are listed in Table 5.1 of Annex.

At the second stage, after successfully completed payment operation, the enterprise performs the payment confirmation operation. A financial transaction is sent for processing only after the payment has been confirmed.

**Attention!** When the double-stage operation mode is used the customer's account is withdrawn only after the payment has been confirmed by Internet-shop.

## 2.3.2. Payment confirmation

Internet-shop can issue a financial confirmation within 4 days in Personal account, or using Web service.

To confirm the payment, send a request to IPS Assist server via HTTP POST or SOAP method (in UTF-8 coding).

The request URL for the financial confirmation transmission:

## https://<SERVER-NAME>/charge/charge.cfm.

List of payment confirmation parameters for the enterprise's double-stage operation mode is given in table below:

| Parameter   | Mandatory<br>field | Adopted values                                                | Default values | Description                                                                                                    |
|-------------|--------------------|---------------------------------------------------------------|----------------|----------------------------------------------------------------------------------------------------|
| Billnumber  | Yes                | 15 or 16 digits, extended payment number                      |                | Unique number of payment corresponding to the order number in IPS Assist; extended payment number can be passed |
| Merchant_ID | Yes                | Number                                                        |                | The enterprise identifier in IPS Assist                                                                         |
| Login       | Yes                | 20 characters                                                 |                | Login (Latin letters, digits and symbol _)                                                                      |
| Password    | Yes                | 30 characters                                                 |                | Password (Latin letters and digits)                                                                             |
| Amount      | No*                | Number                                                        |                | The amount of financial confirmation                                                                            |
| Currency    | No*                | 3 characters                                                  |                | Confirmation currency code. Only the currency code of the payment operation can be used.                        |
| ClientIP    | No                 |                                                               |                | IP-address of the operator's computer that confirms the payment                                                 |
| Language    | No                 | RU – Russian<br>EN – English                                  | RU             | Language of the results output                                                                                  |
| Format      | No                 | 1 - CSV (delimited fields)<br>2 - WDDX<br>3 - XML<br>4 - SOAP | 1              | Format of the results output                                                                                    |

<sup>\*</sup> The parameters **Amount** and **Currency** can be passed or missed in the request only simultaneously. If the above parameters are missing, the full amount confirmation operation will be performed.

Note. All request parameters are automatically validated. The validation rules are given in Table 5.15 of the Annex.

The confirmation can be performed to both the complete amount and a part of the amount. It is allowed to issue a partial confirmation of amount not exceeding the amount of payment, if the payment operation by bankcard was completed through processing with correspondent settings.

Please, note that confirmation amount should be provided (using both Personal account and Web service) in the same currency which was used in the payment operation (normally, in Roubles).

The parameter billnumber can be passed either in ordinary format (when there was only one successful payment on this order) or in extended format in the confirmation. While using the extended format it is required to provide the exact number of the successful authorization operation (in some cases it can be not a first operation in the order, 5000000000001.2 for example).

The payment confirmation operation is always successful, unless declined due to technical failure. In case of a technical failure, the payment should be confirmed again. The repeated payment confirmation does not result in a repeated cash withdrawal.

If the payment has been successfully confirmed, the order in IPS Assist adopts the status *Approved*, the Response\_code is AS000.

The service description for SOAP format can be found on page:

#### https://<SERVER-NAME>/charge/charge.wsdl

## The list of response parameters:

| Parameter          | Value                         |  |  |
|--------------------|-------------------------------|--|--|
| ordernumber        | Order number                  |  |  |
| responsecode       | Response code                 |  |  |
| recommendation     | Recommendations               |  |  |
| message            | Message                       |  |  |
| ordercomment       | Comment                       |  |  |
| orderdate          | Date of order                 |  |  |
| amount             | Operation amount              |  |  |
| currency           | Currency of operation         |  |  |
| meantypename       | Type of payment means         |  |  |
| meannumber         | Number of payment means       |  |  |
| lastname           | Payer's last name             |  |  |
| firstname          | Payer's first name            |  |  |
| middlename         | Payer's middle name           |  |  |
| issuebank          | Name of issue bank            |  |  |
| Email              | Payer's e-mail                |  |  |
| bankcountry        | Country of issue bank         |  |  |
| rate               | Currency rate                 |  |  |
| approvalcode       | Authorization code            |  |  |
| meansubtype        | Payment means subtype         |  |  |
| cardholder         | Payment means holder          |  |  |
| cardexpirationdate | Card expired date             |  |  |
| ipaddress          | Payer's IP-address            |  |  |
| protocolname       | Protocol                      |  |  |
| testmode           | Test mode                     |  |  |
| customermessage    | Result message for a customer |  |  |
| orderstate         | Order state                   |  |  |
| processingname     | Processing                    |  |  |
| operationtype      | Operation type                |  |  |
| billnumber         | Billnumber extended format    |  |  |
| orderamount        | Original amount of operation  |  |  |

| Parameter     | Value                            |  |  |  |
|---------------|----------------------------------|--|--|--|
| ordercurrency | Original currency of operation   |  |  |  |
| slipno        | Financial transaction identifier |  |  |  |
| packetdate    | Request issue date               |  |  |  |
| signature     | Signature                        |  |  |  |

#### 2.3.3. Examples

Request example for HTTP POST format:

```
<FORM ACTION="https://<SERVER-NAME>/charge/charge.cfm" METHOD="POST">
<INPUT TYPE="HIDDEN" NAME="BillNumber" VALUE="545000000000001">
<INPUT TYPE="HIDDEN" NAME="Merchant_ID" VALUE="Your Merchant_ID">
<INPUT TYPE="HIDDEN" NAME="Login" VALUE="Your login">
<INPUT TYPE="HIDDEN" NAME="Password" VALUE="Your password">
<INPUT TYPE="HIDDEN" NAME="Amount" VALUE="100">
<INPUT TYPE="HIDDEN" NAME="Currency" VALUE="RUR">
<INPUT TYPE="HIDDEN" NAME="Currency" VALUE="0">
<INPUT TYPE="HIDDEN" NAME="Language" VALUE="0">
<INPUT TYPE="HIDDEN" NAME="Format" VALUE="3">
<INPUT TYPE="SUBMIT" NAME="Submit" VALUE="Execute">
</FORM>
```

The result of payment financial confirmation request in CSV format:

```
ordernumber: 0001-01 responsecode: AS000 recommendation: message: Completed. ordercomment: test payment orderdate: 01.01.2011 09:00:05 amount: 100.00 currency: RUB meantypename: VISA meannumber: 411111****1111 lastname: Testov firstname: Test middlename: Testovich issuebank: BANK email: test@testpost.ru bankcountry: Russia rate: 1 approvalcode: meansubtype: Corporate Purchasing Card cardholder: TEST cardexpirationdate:12/20 ipaddress: 111.23.11.23 protocoltypename: testmode: 1 customermessage: Completed. orderstate: Approved processingname: Name operationtype: 200 billnumber: 511111100000001.2 orderamount: 100.00 ordercurrency: RUB slipno: 111111 packetdate: 01.01.2011 09:01:47 signature:
```

#### In XML format:

```
<?xml version='1.0' encoding='utf-8' standalone='yes'?>
<!DOCTYPE result [
<!ATTLIST result
      firstcode CDATA #REQUIRED
      secondcode CDATA #REQUIRED
      count CDATA #REQUIRED>
<!ELEMENT result (orders?)>
<!ELEMENT orders (order)>
<!ELEMENT order (ordernumber?, responsecode?, recommendation?, message?,</p>
ordercomment?, orderdate?, amount?, currency?, meantypename?, meannumber?, lastname?,
firstname?, middlename?, issuebank?, email?, bankcountry?, rate?, approvalcode?,
meansubtype?, cardholder?, cardexpirationdate?, ipaddress?, protocoltypename?, testmode?,
customermessage?, orderstate?, processingname?, operationtype?, billnumber?, orderamount?,
ordercurrency?, slipno?, packetdate?, signature?, pareq?, acsurl?)>
<!ELEMENT ordernumber (#PCDATA)>
<!ELEMENT responsecode (#PCDATA)>
<!ELEMENT recommendation (#PCDATA)>
<!ELEMENT message (#PCDATA)>
<!ELEMENT ordercomment (#PCDATA)>
<!ELEMENT orderdate (#PCDATA)>
<!ELEMENT amount (#PCDATA)>
<!ELEMENT currency (#PCDATA)>
<!ELEMENT meantypename (#PCDATA)>
<!ELEMENT meannumber (#PCDATA)>
<!ELEMENT lastname (#PCDATA)>
<!ELEMENT firstname (#PCDATA)>
<!ELEMENT middlename (#PCDATA)>
```

```
<!ELEMENT issuebank (#PCDATA)>
<!ELEMENT email (#PCDATA)>
<!ELEMENT bankcountry (#PCDATA)>
<!ELEMENT rate (#PCDATA)>
<!ELEMENT approvalcode (#PCDATA)>
<!ELEMENT meansubtype (#PCDATA)>
<!ELEMENT cardholder (#PCDATA)>
<!ELEMENT cardexpirationdate (#PCDATA)>
<!ELEMENT ipaddress (#PCDATA)>
<!ELEMENT protocoltypename (#PCDATA)>
<!ELEMENT testmode (#PCDATA)>
<!ELEMENT customermessage (#PCDATA)>
<!ELEMENT orderstate (#PCDATA)>
<!ELEMENT processingname (#PCDATA)>
<!ELEMENT operationtype (#PCDATA)>
<!ELEMENT billnumber (#PCDATA)>
<!ELEMENT orderamount (#PCDATA)>
<!ELEMENT ordercurrency (#PCDATA)>
<!ELEMENT slipno (#PCDATA)>
<!ELEMENT packetdate (#PCDATA)>
<!ELEMENT signature (#PCDATA)>
<!ELEMENT pareq (#PCDATA)>
<!ELEMENT acsurl (#PCDATA)>]>
<result firstcode="0" secondcode="0" count="1">
<orders> <order>
<ordernumber> 0001-01 </ordernumber>
<responsecode> AS000 </responsecode>
<recommendation> </recommendation>
<message> Completed. </message>
<ordercomment> test payment </ordercomment>
<orderdate> 01.01.2011 10:51:53 </orderdate>
<amount> 100.00 </amount>
<currency> RUB </currency>
<meantypename> VISA </meantypename>
<meannumber> 411111****1111 </meannumber>
<lastname> Testov </lastname>
<firstname> Test </firstname>
<middlename> Testovich </middlename>
<issuebank> BANK </issuebank>
<email> test@testpost.ru </email>
<bankcountry> Russia </bankcountry>
<rate> 1 </rate>
<approvalcode> </approvalcode>
<meansubtype> Corporate Purchasing Card </meansubtype>
<cardholder> TEST </cardholder>
<cardexpirationdate> 12/20 </cardexpirationdate>
<ipaddress> 10.23.10.23 </ipaddress>
coltypename> 
<testmode> 1 </testmode>
<customermessage> Completed. </customermessage>
<orderstate> Approved </orderstate>
cprocessingname>
<operationtype> 200 </operationtype>
<billnumber> 511111100000001.2 </billnumber>
<orderamount> 100.00 </orderamount>
<ordercurrency> RUB </ordercurrency>
<slipno>111111</slipno>
<packetdate> 01.01.2011 10:53:45 </packetdate>
<signature> </signature>
</order> </orders>
</result>
```

Six first and last four digits of the card number are returned as the field <cardnumber> value here and after in all Web services; the remaining figures being hidden under \* symbol.

If the payment is successfully confirmed, the field "orderstate" will contain the value "**Approved**", the confirmation operation response\_code is AS000. If the payment confirmation is not confirmed, the response\_code will adopt the values AS100- AS998.

The field <slipno> is used only for processings: UCS, Raiffeisenbank, Multicard and Russian Standard. The values of this parameter in result requests are described in the Table 5.14 of the Annex. If payment confirmation will not be sent (*charge* service was not called), the financial transaction is not sent to the processing and such transaction will not appear in the processing report for enterprise.

An example of a result request in XML format which returned an error (wrong password):

```
<?xml version="1.0" encoding="utf-8" standalone="yes" ?>
<!DOCTYPE result (View Source for full doctype...)>
<result firstcode="7" secondcode="102" count="0"></result>
```

For description of the first and second codes of the automated interfaces refer to Table 5.12 of the Annex.

#### In SOAP format:

```
<?xml version='1.0' encoding='utf-8' standalone='no'?>
<SOAP-ENV:Envelope xmlns:SOAP-ENV='http://schemas.xmlsoap.org/soap/envelope/' SOAP-
ENV:encodingStyle='http://schemas.xmlsoap.org/soap/encoding/'
xmlns:xsi='http://www.w3.org/2001/XMLSchema-instance'
xmlns:xsd='http://www.w3.org/2001/XMLSchema'>
<SOAP-ENV:Body SOAP-ENV:encodingStyle='http://schemas.xmlsoap.org/soap/encoding/'>
<ASS-NS:MakeChargeResponse xmlns:ASS-NS='http://www.paysecure.ru/message/'>
<return xmlns:si='http://www.paysecure.ru/type/' xsi:type='si:SOAPStruct'>
<ordernumber xsi:type='xsd:string'>0001-01</ordernumber>
<responsecode xsi:type='xsd:string'>AS000</responsecode>
<recommendation xsi:type='xsd:string'></recommendation>
<message xsi:type='xsd:string'>Completed.</message>
<ordercomment xsi:type='xsd:string'>test payment
<orderdate xsi:type='xsd:string'>01.01.2011 11:23:13
<amount xsi:type='xsd:string'>100.00</amount>
<currency xsi:type='xsd:string'>RUB</currency>
<meantypename xsi:type='xsd:string'>VISA</meantypename>
<meannumber xsi:type='xsd:string'>411111****1111</meannumber>
<lastname xsi:type='xsd:string'>Testov</lastname>
<firstname xsi:type='xsd:string'>Test</firstname>
<middlename xsi:type='xsd:string'>Testovich</middlename>
<issuebank xsi:type='xsd:string'>New Bank</issuebank>
<email xsi:type='xsd:string'>test@testpost.ru</email>
<bankcountry xsi:type='xsd:string'>Russia/bankcountry>
<rate xsi:tvpe='xsd:string'>1</rate>
<approvalcode xsi:type='xsd:string'></approvalcode>
<meansubtype xsi:type='xsd:string'>Classic</meansubtype>
<cardholder xsi:type='xsd:string'>TEST</cardholder>
<cardexpirationdate xsi:type='xsd:string'>12/20</cardexpirationdate>
<ipaddress xsi:type='xsd:string'>11.23.11.23</ipaddress>
coltypename xsi:type='xsd:string'>
<testmode xsi:type='xsd:string'>1</testmode>
<customermessage xsi:type='xsd:string'>Completed.</customermessage>
<orderstate xsi:type='xsd:string'>Approved</orderstate>
cessingname xsi:type='xsd:string'>Name
<operationtype xsi:type='xsd:string'>200</operationtype>
<br/><billnumber xsi:type='xsd:string'>511111100000001.2</billnumber>
<orderamount xsi:type='xsd:string'>100.00</orderamount>
<ordercurrency xsi:type='xsd:string'>RUB</ordercurrency>
<slipno xsi:type='xsd:string'>111111</slipno>
```

```
<packetdate xsi:type='xsd:string'>01.01.2011 11:28:26</packetdate>
    <signature xsi:type='xsd:string'></signature>
    </return>
    </ASS-NS:MakeChargeResponse></SOAP-ENV:Body>    </SOAP-ENV:Envelope>
```

## 3. Receiving the authorization results

The enterprise owner can check results of payments, which have been performed in the Internetshop in IPS Assist via Personal account, section "*Orders monitoring*".

In Personal account you can also subscribe for notification letters on the results of executed operations to be sent to your e-mail, activate a service for sending daily registers in files, set up the synchronized payments results dispatch to the enterprise server.

In addition, you can use Web service and get the order payment results in the response to IPS Assist server request.

**Attention!** In order to avoid possible financial losses the enterprise should check that the order data from own system corresponds to the payment authorization data received by any of the described above methods. It is extremely important to pay attention to the payment amount and payment mode (test or operating mode).

We strongly recommend to use the order *signature* or *checkvalue* upon the transmission of authorization request for the order creation. The enterprise also should check the *checkvalue* upon receive the replay from the web-service for obtaining the status by order number (see section 3.3) or the request for the operations results by the order number (see section 3.4), or the operations results within a specified period (see section 4.2), or while receiving the result of the payment on the enterprise's server (see section 3.5).

## 3.1. Receiving notifications via e-mail

The owner will receive notification letters about the results of every single operation executed in Internet-shop via IPS Assist to his/her e-mail specified in Personal account in Section "Merchants settings", tab "Register and notification sending settings".

An example of a notification letter:

```
Billnumber: 000000000000001 OperationType: Payment OrderNumber:0001-01 Total:125 Currency:RUB Status:Approved Comment: TEST Response_Code:AS000 MeanType: MasterCard
```

## 3.2. Daily operations register

The enterprise owner can also subscribe for daily register of operations executed per day. You can activate the service and specify your e-mail address for receiving the registers in Personal account, Section "Merchants settings" (tab "Register and notification sending setting"). A letter with an attached zip-file containing information about operations per last day will be sent to your e-mail every day.

An example of a header and string from a daily register:

BillNumber;BillNumberExt;OrderNumber;OrderState;OrderTest;OrderAmount;OrderCurrenc y;OrderDate;OrderComment;CustomerName;OperationType;OperationState;Protocol;Opera tionAmount;OperationCurrency;OperationDate;MeanType;MeanSubType;MeanNumber;Card Holder;OperationResult;ErrorMessage;Recommendation;Response\_Code;ApprovalCode;Pro cessingName;Address;Email;Clienip;BankCountry;Bank; 5000000000000; 500000000000001;14062012-1;Approved;0;21.00;RUB;14.06.2012 12:36:57 (GMT +00:00);test payment;Testov Test T.;Approve;Success;NET;21.00;RUB;14.06.2012 12:36:58 (GMT +00:00);MasterCard;Standart;411111\*\*\*\*1111;TEST;Success;;;AS000;X45529;Fake;;test@test.ru;10.10.10.333;Russia;Bank;

## 3.3. Receiving status by order number

The enterprise can also find out the payment result (order status) by the order number using Web service. All possible order statuses are listed in Table 5.1 of the Annex.

To receive the payment result by order number, send a request to IPS Assist server via HTTP POST or SOAP method (in UTF-8 coding).

The request URL for receiving the order status:

https://<SERVER-NAME>/orderstate/orderstate.cfm.

The order search using Web service can be performed only for the specified time period. For this, you have to specify the time period, when the order payments started to be performed using the parameters STARTDAY, STARTMONTH, STARTYEAR setting forth the sampling starting date, and the parameters ENDDAY, ENDMONTH, ENDYEAR setting forth the sampling end date. If the parameters are not specified, or incorrectly specified, the default values will be applied. The default sampling end date is taken to be the current date, while the default sampling start date is the current date, minus three days.

#### List of request parameters:

| Parameter   | Mandatory<br>field | Adopted values           | Default value                          | Description                                |
|-------------|--------------------|--------------------------|----------------------------------------|--------------------------------------------|
| Ordernumber | Yes                | String 128 characters    |                                        | Order number                               |
| Merchant_ID | Yes                | Number                   |                                        | The enterprise identifier in IPS Assist    |
| Login       | Yes                | 8-20 characters          |                                        | Login (Latin letters, digits and symbol _) |
| Password    | Yes                | 8-20 characters          |                                        | Password (Latin letters and digits)        |
| StartYear   | No                 | Year in "2011"<br>format | Minus three days from the current date |                                            |
| StartMonth  | No                 | 1-12                     | Minus three days from the current date |                                            |
| StartDay    | No                 | 1-31                     | Minus three days from the current date | Sampling start date (GMT)                  |
| StartHour   | No                 | 0-23                     | Minus three days from the current date |                                            |
| StartMin    | No                 | 0-59                     | Minus three days from the current date |                                            |
| EndYear     | No                 | Year in "2011"           | Current year                           | Sampling end date (GMT)                    |

| Parameter | Mandatory<br>field | Adopted values                             | Default value  | Description                  |
|-----------|--------------------|--------------------------------------------|----------------|------------------------------|
|           |                    | format                                     |                |                              |
| EndMonth  | No                 | 1-12                                       | Current month  |                              |
| EndDay    | No                 | 1-31                                       | Current day    |                              |
| EndHour   | No                 | 0-23                                       | Current hour   |                              |
| EndMin    | No                 | 0-59                                       | Current minute |                              |
| Format    | No                 | 1 - CSV<br>2 - WDDX<br>3 - XML<br>4 - SOAP | 4              | Format of the results output |

**Note**. All request parameters are automatically validated. The validation rules are given in the Table 5.15 of the Annex.

An example of HTTP POST request for receiving a status of order 1001-01 whose payment started on April 1, 2011 (GMT):

```
<FORM ACTION="https://<SERVER-NAME>/orderstate/orderstate.cfm" METHOD="POST">
<INPUT TYPE="HIDDEN" NAME="Ordernumber" VALUE="1001-01">
<INPUT TYPE="HIDDEN" NAME="Merchant_ID" VALUE="Your Merchant_ID">
<INPUT TYPE="HIDDEN" NAME="Login" VALUE="Your login">
<INPUT TYPE="HIDDEN" NAME="Password" VALUE="Your password">
<INPUT TYPE="HIDDEN" NAME="Startyear" VALUE="2011">
<INPUT TYPE="HIDDEN" NAME="Startmonth" VALUE="04">
<INPUT TYPE="HIDDEN" NAME="Startday" VALUE="01">
<INPUT TYPE="HIDDEN" NAME="Starthour" VALUE="00">
<INPUT TYPE="HIDDEN" NAME="Startmin" VALUE="00">
<INPUT TYPE="HIDDEN" NAME="Endvear" VALUE="2011">
<INPUT TYPE="HIDDEN" NAME="Endmonth" VALUE="04">
<INPUT TYPE="HIDDEN" NAME="Endday" VALUE="02">
<INPUT TYPE="HIDDEN" NAME="Endhour" VALUE="00">
<INPUT TYPE="HIDDEN" NAME="Endmin" VALUE="00">
<INPUT TYPE="HIDDEN" NAME="Format" VALUE="3">
<INPUT TYPE="SUBMIT" NAME="Submit" VALUE="Submit">
</FORM>
```

#### List of response parameters:

| Parameter     | Value                             |  |
|---------------|-----------------------------------|--|
| billnumber    | Unique order number in IPS Assist |  |
| ordernumber   | Order number                      |  |
| orderstate    | Order status                      |  |
| orderamount   | Original amount of order          |  |
| ordercurrency | Original currency of order        |  |
| packetdate    | Request issue date (GMT)          |  |
| checkvalue    | MD5 from the string               |  |

An example of response result in CSV format:

ordernumber; billnumber; orderamount; ordercurrency; orderstate; packetdate; signature; checkvalue; 2306-08; 551508910014022; 100.00; RUB; Approved; 23.06.2011 11:59;; D6313123A5C09;

#### In XML format:

```
<?xml version='1.0' encoding='utf-8' standalone='yes'?>
<!DOCTYPE result [
<!ATTLIST result
      firstcode CDATA #REQUIRED
      secondcode CDATA #REQUIRED
      count CDATA #REQUIRED>
<!ELEMENT result (order*)>
<!ELEMENT order
(ordernumber?,billnumber?,orderamount?,ordercurrency?,orderstate?,packetdate?,checkvalue?)
<!ELEMENT ordernumber (#PCDATA)>
<!ELEMENT billnumber (#PCDATA)>
<!ELEMENT orderamount (#PCDATA)>
<!ELEMENT ordercurrency (#PCDATA)>
<!ELEMENT orderstate (#PCDATA)>
<!ELEMENT packetdate (#PCDATA)>
<!ELEMENT checkvalue (#PCDATA)>]>
<result firstcode='0' secondcode='0' count='1'>
<order> <ordernumber>0001-01
<br/>
<br/>
dillnumber>511111100000001</billnumber>
<orderamount>100.00</orderamount>
<ordercurrency>RUB</ordercurrency>
<orderstate>Approved</orderstate>
<packetdate>01.01.2011 11:58</packetdate>
<signature></signature>
<checkvalue> </checkvalue>
</order></result>
```

An example of request result in XML format, returning the error (wrong password):

```
<?xml version="1.0" encoding="utf-8" standalone="yes" ?>
<!DOCTYPE result [...]>
<result firstcode="7" secondcode="102" count="0"></result>
```

For the description of the first and second codes of the automated interfaces refer to Table 5.12 of the Annex.

The WEB-service description for SOAP format can be seen on page:

#### https://<SERVER-NAME>/orderstate/orderstate.wsdl.

If the order payment attempt was unsuccessful (card is not authorized or timeout), then the payment repeat will create a new unique number (billnumber) in the IPS Assist for the same order number of internet-shop, which will be reflected in the response to the order status request.

An example of request result in SOAP format for the case of successful order payment at the second attempt:

## 3.4. Receiving operations results by order number

If the enterprise requires not only the information about the order status (approved, cancelled, payment confirmation in process), but also a detailed information about the operations (payment, payment approval, return or cancellation) executed with regards to this order, the enterprise can use Web service to receive the results of the operations under a given order number.

To receive the payment result by order number, send a request to IPS Assist server via HTTP POST or SOAP method (in UTF-8 coding).

The request URL for receiving the payment result with a list of operations within the order:

#### https://<SERVER-NAME>/orderresult/orderresult.cfm.

The order search using Web service can be performed only for the specified time period. The default sampling end date is taken to be the current date, while the default sampling start date is the current date, minus three days.

#### List of request parameters

| Parameter   | Mandatory<br>field | Adopted values           | Default value                          | Description                                |
|-------------|--------------------|--------------------------|----------------------------------------|--------------------------------------------|
| Ordernumber | Yes                | String, 128 characters   |                                        | Order number                               |
| Merchant_ID | Yes                | Number                   |                                        | The enterprise identifier in IPS Assist    |
| Login       | Yes                | 8 - 20 characters        |                                        | Login (Latin letters, digits and symbol _) |
| Password    | Yes                | 8 - 20 characters        |                                        | Password (Latin letters and digits)        |
| StartYear   | No                 | Year in "2011"<br>format | Minus three days from the current date |                                            |
| StartMonth  | No                 | 1-12                     | Minus three days from the current date |                                            |
| StartDay    | No                 | 1-31                     | Minus three days from the current date | Sampling start date (GMT)                  |
| StartHour   | No                 | 0-23                     | Minus three days from the current date |                                            |
| StartMin    | No                 | 0-59                     | Minus three days from the current date |                                            |
| EndYear     | No                 | Year in "2011"           | Current year                           | Sampling end date (GMT)                    |

| Parameter | Mandatory<br>field | Adopted values      | Default value  | Description                                                                                             |
|-----------|--------------------|---------------------|----------------|----------------------------------------------------------------------------------------------------|
|           |                    | format              |                |                                                                                                    |
| EndMonth  | No                 | 1-12                | Current month  |                                                                                                    |
| EndDay    | No                 | 1-31                | Current day    |                                                                                                    |
| EndHour   | No                 | 0-23                | Current hour   |                                                                                                    |
| EndMin    | No                 | 0-59                | Current minute |                                                                                                    |
| Language  | No                 | RU<br>EN            | EN             | Language of the results output                                                                          |
| Format    | Yes/No             | 3 – XML<br>4 - SOAP | 4              | Format of the results output. It is not mandatory in case of SOAP request format and mandatory for POST |

**Note**. All request parameters are automatically validated. The validation rules are given in the Table 5.15 of the Annex.

Request example for HTTP POST format:

```
<FORM ACTION="https://<SERVER-NAME>/orderresult/orderresult.cfm"
METHOD="POST">
<INPUT TYPE="HIDDEN" NAME="Ordernumber" VALUE="1001-01">
<INPUT TYPE="HIDDEN" NAME="Merchant_ID" VALUE="Your Merchant_ID">
<INPUT TYPE="HIDDEN" NAME="Login" VALUE="Your login">
<INPUT TYPE="HIDDEN" NAME="Password" VALUE="Your password">
<INPUT TYPE="HIDDEN" NAME="Startyear" VALUE="2011">
<INPUT TYPE="HIDDEN" NAME="Startmonth" VALUE="04">
<INPUT TYPE="HIDDEN" NAME="Startday" VALUE="01">
<INPUT TYPE="HIDDEN" NAME="Starthour" VALUE="00">
<INPUT TYPE="HIDDEN" NAME="Startmin" VALUE="00">
<INPUT TYPE="HIDDEN" NAME="Endyear" VALUE="2011">
<INPUT TYPE="HIDDEN" NAME="Endmonth" VALUE="04">
<INPUT TYPE="HIDDEN" NAME="Endday" VALUE="02">
<INPUT TYPE="HIDDEN" NAME="Endhour" VALUE="00">
<INPUT TYPE="HIDDEN" NAME="Endmin" VALUE="00">
<INPUT TYPE="HIDDEN" NAME="Format" VALUE="3">
<INPUT TYPE="HIDDEN" NAME="Language" VALUE="EN">
<INPUT TYPE="SUBMIT" NAME="Submit" VALUE="Execute">
</FORM>
```

#### List of response parameters:

| Parameter        | Value                             |
|------------------|-----------------------------------|
| Order parameters |                                   |
| billnumber       | Unique order number in IPS Assist |
| ordernumber      | Order number                      |
| testmode         | Test mode                         |
| ordercomment     | Comment                           |
| orderamount      | Original amount of order          |
| ordercurrency    | Original currency of order        |
| firstname        | Payer's first name                |
| lastname         | Payer's last name                 |
| middlename       | Payer's middle name               |
| Email            | Payer's e-mail                    |

| Parameter          | Value                                                                                                    |  |
|--------------------|----------------------------------------------------------------------------------------------------|--|
| orderdate          | Date of order                                                                                                    |  |
| orderstate         | Order status                                                                                                    |  |
| packetdate         | Request issue date                                                                                                    |  |
| signature          | Signature                                                                                                    |  |
| checkvalue         | uppercase(md5(uppercase(md5(SALT) + md5(X)))), where SALT – secret word; X – result of the following parameters string concatenation: merchant_id, ordernumber, orderamount, ordercurrency, orderstate (without delimiters), + means string concatenation. |  |
| Operation paramet  | ters                                                                                                    |  |
| billnumber         | Extended format of Billnumber                                                                                                    |  |
| operationtype      | Operation type                                                                                                    |  |
| operationstate     | Operation status                                                                                                    |  |
| amount             | Operation amount                                                                                                    |  |
| currency           | Currency of operation                                                                                                    |  |
| ipaddress          | Payer's IP-address                                                                                                    |  |
| clientip           | Transactor's IP-address                                                                                                    |  |
| meantype_id        | Type of payment means                                                                                                    |  |
| meansubtype        | Payment means subtype                                                                                                    |  |
| meannumber         | Number of payment means                                                                                                    |  |
| cardholder         | Payment means holder                                                                                                    |  |
| cardexpirationdate | Card expired date                                                                                                    |  |
| issuebank          | Name of issue bank                                                                                                    |  |
| bankcountry        | Country of issue bank                                                                                                    |  |
| responsecode       | Response code                                                                                                    |  |
| message            | Operation result message                                                                                                    |  |
| customermessage    | Result message for a customer                                                                                                    |  |
| recommendation     | Recommendation                                                                                                    |  |
| approvalcode       | Authorization code                                                                                                    |  |
| protocolname       | Protocol                                                                                                    |  |
| processingname     | Processing                                                                                                    |  |
| operationdate      | Operation date and time (GMT)                                                                                                    |  |
| authresult         | 3Ds authorization result (Y - success, N - fail, A - Attempt, U - unknown)                                                                                                    |  |
| authrequired       | The card involvement in 3Ds check result (1 – involved, 0 – not involved, -1 – unknown, null – error appear during involvement check)                                                                                                    |  |
| slipno             | Financial transaction identifier                                                                                                    |  |
| chequeItems*       | The string with the cheque items in the JSON format according to the document "Payment with cheque".                                                                                                    |  |
| 3DSecure paramet   | ers                                                                                                    |  |
| version            | 3DSecure protocol version                                                                                                    |  |
| alphaauthresult    | 3Ds authorization result (Y – success, N - fail, A - Attempt, U – unable to authenticate, R – rejection, C –not completed for any reason, )                                                                                                    |  |

| Parameter | Value                                                                                                    |
|-----------|----------------------------------------------------------------------------------------------------|
| challenge | Interaction with the cardholder (C – yes, F – no)                                                               |
| eci       | Electronic Commerce Indicator (5 – full authentication, 6 – authentication attempt, 7 – without authentication) |

<sup>\*</sup>Order items are sent only if the "Send order positions" option is enabled in the Personal Account of IPS Assist.

**Attention!** Please, note that several operations can be created within one order (payment, payment confirmation, cancellation). Furthermore, there can be several payment operations within one order, if some of them were unsuccessful. The order can have the only one successful payment operation. Thus there can be several enclosed operations within one order number in the response to a request for the operations results.

**Attention!** The *testmode* value of response has to be checked. If the payment was made in test mode (*testmode* = 1), then the shipment of goods or providing of services for the current request is not required.

An example of a request result in XML format:

```
<?xml version='1.0' encoding='utf-8' standalone='yes'?>
<!DOCTYPE result [
<!ATTLIST result
      firstcode CDATA #REOUIRED
      secondcode CDATA #REQUIRED
      count CDATA #REQUIRED>
<!ELEMENT result (order*)>
<!ELEMENT order
(ordernumber?,billnumber?,testmode?,ordercomment?,orderamount?,ordercurrency?,firstname?
,lastname?,middlename?,email?,orderdate?,orderstate?,packetdate?,signature?,checkvalue?,ope
ration*)>
<!ELEMENT ordernumber (#PCDATA)>
<!ELEMENT billnumber (#PCDATA)>
<!ELEMENT testmode (#PCDATA)>
<!ELEMENT ordercomment (#PCDATA)>
<!ELEMENT orderamount (#PCDATA)>
<!ELEMENT ordercurrency (#PCDATA)>
<!ELEMENT firstname (#PCDATA)>
<!ELEMENT lastname (#PCDATA)>
<!ELEMENT middlename (#PCDATA)>
<!ELEMENT email (#PCDATA)>
<!ELEMENT orderdate (#PCDATA)>
<!ELEMENT orderstate (#PCDATA)>
<!ELEMENT packetdate (#PCDATA)>
<!ELEMENT signature (#PCDATA)>
<!ELEMENT checkvalue (#PCDATA)>
<!ELEMENT operation
(billnumber?,operationtype?,operationstate?,amount?,currency?,clientip?,ipaddress?,meantype i
d?,meantypename?,meansubtype?,meannumber?,cardholder?,cardexpirationdate?,issuebank?,b
ankcountry?,responsecode?,message?,customermessage?,recommendation?,approvalcode?,prot
ocoltypename?,processingname?,operationdate?,authresult?,authrequired?,slipno?)>
<!ELEMENT operationtype (#PCDATA)>
<!ELEMENT operationstate (#PCDATA)>
<!ELEMENT amount (#PCDATA)>
<!ELEMENT currency (#PCDATA)>
<!ELEMENT clientip (#PCDATA)>
<!ELEMENT ipaddress (#PCDATA)>
<!ELEMENT meantype id (#PCDATA)>
<!ELEMENT meantypename (#PCDATA)>
```

```
<!ELEMENT meansubtype (#PCDATA)>
<!ELEMENT meannumber (#PCDATA)>
<!ELEMENT cardholder (#PCDATA)>
<!ELEMENT cardexpirationdate (#PCDATA)>
<!ELEMENT issuebank (#PCDATA)>
<!ELEMENT bankcountry (#PCDATA)>
<!ELEMENT responsecode (#PCDATA)>
<!ELEMENT message (#PCDATA)>
<!ELEMENT customermessage (#PCDATA)>
<!ELEMENT recommendation (#PCDATA)>
<!ELEMENT approvalcode (#PCDATA)>
<!ELEMENT protocoltypename (#PCDATA)>
<!ELEMENT processingname (#PCDATA)>
<!ELEMENT operationdate (#PCDATA)>
<!ELEMENT authresult (#PCDATA)>
<!ELEMENT authrequired (#PCDATA)>
<!ELEMENT slipno (#PCDATA)>]>
<result firstcode='0' secondcode='0' count='1'>
<order>
<ordernumber>0001-01</ordernumber>
<br/>
<br/>
dillnumber>511111100000001</billnumber>
<testmode>1</testmode>
<ordercomment>test payment
<orderamount>100.00</orderamount>
<ordercurrency>RUB</ordercurrency>
<firstname>Test</firstname>
<|astname>Testov</|astname>
<middlename>Testovich</middlename>
<email>test@testpost.ru</email>
<orderdate>01.01.2011 11:23:13
<orderstate>Approved</orderstate>
<packetdate>01.01.2011 12:05</packetdate>
<signature> </signature>
<checkvalue> </checkvalue>
<oneration>
 <billnumber>511111100000001.1</billnumber>
 <operationtype>100</operationtype>
 <operationstate>Success</operationstate>
 <amount>100.00</amount>
 <currency>RUB</currency>
 <cli>clientip>111.23.11.23</clientip>
 <ipaddress>0.0.0</ipaddress>
 <meantype_id>1</meantype_id>
 <meantypename>VISA</meantypename>
 <meansubtype>Classic</meansubtype>
 <meannumber>411111****1111</meannumber>
 <cardholder>TEST</cardholder>
 <cardexpirationdate>12/20</cardexpirationdate>
 <issuebank>New Bank</issuebank>
 <bankcountry>Russia</bankcountry>
 <responsecode>AS000</responsecode>
 <message> </message>
 <customermessage> </customermessage>
 <recommendation></recommendation>
 <approvalcode>F41412</approvalcode>
 orotocoltypename>NET</protocoltypename>
 ocessingname>Name/processingname>
 <operationdate>01.01.2011 11:24:13
 <authresult>Y</authresult>
 <authrequired>1</authrequired>
 <slipno>111111</slipno></operation>
 <threedsdata>
  <version>1.0.0</version>
  <alphaauthresult>Y</alphaauthresult>
  <challenge>C</challenge>
```

```
<eci>5</eci>
 </threedsdata>
</operation>
<operation>
 <billnumber>511111100000001.2</billnumber>
 <operationtype>200</operationtype>
 <operationstate>Success</operationstate>
 <amount>100.00</amount>
 <currency>RUB</currency>
 <cli>clientip>111.23.11.23</clientip>
 <ipaddress>0.0.0</ipaddress>
 <meantype id>1</meantype id>
 <meantypename>VISA</meantypename>
 <meansubtype>Classic</meansubtype>
 <meannumber>411111****1111</meannumber>
 <cardholder>TEST</cardholder>
 <cardexpirationdate>12/20</cardexpirationdate>
 <issuebank>New Bank</issuebank>
 <bankcountry>Russia</bankcountry>
 <responsecode>AS000</responsecode>
 <message> </message>
 <customermessage> </customermessage>
 <recommendation></recommendation>
 <approvalcode></approvalcode>
 ocoltypename>
 cprocessingname>Name/processingname>
 <operationdate>01.02.2011 19:24:13
 <authresult></authresult>
 <authrequired></authrequired>
 <slipno>111111</slipno></operation>
</operation> </order> </result>
```

An example of request result in XML format, returning the error (wrong password):

```
<?xml version="1.0" encoding="utf-8" standalone="yes" ?>
<!DOCTYPE result [...]>
<result firstcode="7" secondcode="102" count="0"></result>
```

For the description of the first and second codes of the automated interfaces refer to Table 5.12 of the Annex. Tables 5.1, 5.2, 5.4, 5.8 also include the descriptions of possible order statuses, types of operations, response codes and currency codes, respectively. The first 6 digits and the last 4 digits of the card number are returned as the field <meannumber> value; the other digits are hidden under symbol \*.

The WEB-service description for SOAP format can be seen on page:

## https://<SERVER-NAME>/orderresult/orderresult.wsdl.

If the order payment attempt was unsuccessful (card is not authorized or timeout), then the payment repeat will create a new unique number (billnumber) in the IPS Assist for the same order number of internet-shop, which will be reflected in the response to the order status request. In this case, the response to the request contains all the operations performed under this order number with all relevant unique billnumbers of IPS Assist in order of implementation of them.

**Note.** The field <slipno> is used only for processings: UCS, Raiffeisenbank, Multicard and Russian Standard. The values of this parameter in result requests are described in the Table 5.14 of the Annex.

An example of request result in SOAP format for the case of successful payment order at the second attempt, the first attempt was closed due to a timeout, and the second (successful) consists of two operations:

```
<?xml version="1.0" encoding="UTF-8"?><soapenv:Envelope
xmlns:soapenv="http://schemas.xmlsoap.org/soap/envelope/"
xmlns:ws="http://www.paysecure.ru/ws/"><soapenv:Body>
<ws:orderresultResponse><orderresult>
   <ordernumber>13032014 122/ordernumber>
   <billnumber>5500069208498005</billnumber>
   <testmode>1</testmode>
   <ordercomment>тестовый платеж</ordercomment>
   <orderamount>331.39</orderamount>
   <ordercurrency>RUB</ordercurrency>
   <firstname>Test</firstname>
   <lastname>Testov</lastname>
   <middlename>T.</middlename>
   <email>test@test.ru</email>
   <orderdate>13.03.2014 13:38:24
   <orderstate>Timeout</orderstate>
   <packetdate>13.03.2014 14:55</packetdate>
   <signature></signature>
   <checkvalue>863F176DC699131758B2230EA93BC911</checkvalue>
 </order>
 <order>
   <ordernumber>13032014 122/ordernumber>
   <billnumber>5500069208498070</billnumber>
   <testmode>1</testmode>
   <ordercomment>тестовый платеж</ordercomment>
   <orderamount>331.39</orderamount>
   <ordercurrency>RUB</ordercurrency>
   <firstname>Test</firstname>
   <lastname>Testov</lastname>
   <middlename>T.</middlename>
   <email>test@test.ru</email>
   <orderdate>13.03.2014 14:52:09
   <orderstate>Approved</orderstate>
   <packetdate>13.03.2014 14:55</packetdate>
   <signature></signature>
   <checkvalue>E458CD73F1AA3F994F4D97C40613FD0A</checkvalue>
   <operation>
     <billnumber>5500069208498070.1</billnumber>
     <operationtype>100</operationtype>
     <operationstate>Success</operationstate>
     <amount>331.39</amount>
     <currency>RUB</currency>
     <cli>entip>10.10.10.10</clientip>
     <ipaddress>0.0.0</ipaddress>
     <meantype id>1</meantype id>
     <meantypename>VISA</meantypename>
     <meansubtype>Busines</meansubtype>
     <meannumber>462710****4724</meannumber>
     <cardholder>TEST</cardholder>
     <cardexpirationdate>12/20</cardexpirationdate>
     <issuebank>Bank</issuebank>
     <bankcountry>RUS</bankcountry>
     <responsecode>AS000</responsecode>
     <message> </message>
     <customermessage> </customermessage>
     <recommendation></recommendation>
     <approvalcode>X53576</approvalcode>
     orotocoltypename>
     cprocessingname>Fake/processingname>
```

```
<operationdate>13.03.2014 14:52:10
      <authresult></authresult>
      <authrequired>0</authrequired>
      <slipno>111111</slipno>
      <chequeitems>
        {"items":[{"id":1,"price":"20.00","quantity":"3","amount":"60.00","tax":"vat10",
        "product":"Sugar","name":"Sugar","fpmode":"1"},{"id":2,"price":"20.11","quantity":
"3.55","amount":"71.39","tax":"vat20","product":"Milk","name":"Milk",
"fpmode":"1"},{"id":3,"price":"200.00","quantity":"1","amount":"200.00",
        "tax":"novat","product":"Butter","name":"Butter","fpmode":"3}]}
      </chequeitems>
      <threedsdata>
         <version>1.0.0</version>
         <alphaauthresult>C</alphaauthresult>
         <challenge>C</challenge>
         <eci></eci>
      </threedsdata>
   </operation>
    <operation>
      <billnumber>5500069208498070.2</billnumber>
      <operationtype>200</operationtype>
      <operationstate>Success</operationstate>
      <amount>331.39</amount>
      <currency>RUB</currency>
      <cli>entip>10.10.10.10</clientip>
      <ipaddress>0.0.0</ipaddress>
      <meantype_id>1</meantype_id>
      <meantypename>VISA</meantypename>
      <meansubtype>Busines</meansubtype>
      <meannumber>462710****4724</meannumber>
      <cardholder>TEST</cardholder>
      <cardexpirationdate>12/20</cardexpirationdate>
      <issuebank>Bank</issuebank>
      <bankcountry>RUS</bankcountry>
      <responsecode>AS000</responsecode>
     <message> </message>
     <customermessage> </customermessage>
     <recommendation></recommendation>
      <approvalcode></approvalcode>
      coltypename>
      cessingname>Fake
      <operationdate>13.03.2014 14:53:37
      <authresult></authresult>
      <authrequired>0</authrequired>
      <slipno>111111</slipno>
      <chequeitems>
       {"items":[{"id":1,"price":"20.00","quantity":"3","amount":"60.00","tax":"vat10",
        "product":"Sugar","name":"Sugar","fpmode":"1"},{"id":2,"price":"20.11","quantity": "3.55","amount":"71.39","tax":"vat20","product":"Milk","name":"Milk",
        "fpmode":"1"},{"id":3,"price":"200.00","quantity":"1","amount":"200.00",
        "tax":"novat","product":"Butter","name":"Butter","fpmode":"3}]}
      </chequeitems>
      <threedsdata>
         <version>1.0.0</version>
         <alphaauthresult>Y</alphaauthresult>
         <challenge>C</challenge>
         <eci>5</eci>
      </threedsdata>
   </operation>
 </order>
</orderresult></ws:orderresultResponse></soapenv:Body></soapenv:Envelope>
```

## 3.5. Sending the results of an authorization to the enterprise server

To notify the enterprise about payment results in real-time the IPS Assist provides the service for synchronous sending the results of the payment to the enterprise server. After completion of the buyer payment (by bankcard or by e-cash) the message is being sent to the enterprise server via HTTP POST method with parameters of the payment.

You can configure result sending in the personal Account, specifying the URL for the results sending, the protocol type, the type of signature and the secret word.

After you configure and activate the service the results of payments by bankcards and electronic cash will be sent to the enterprise server. The results of payment confirmation, refunds and cancellations are not sent. Also the result of a payment which is closed by timeout is not sent.

**Attention!** For security reasons results are sent only on ports 443, 8443, 80, 8080. No other ports can be used to receive the results!

To use the service through HTTPS a certificate from the trusted certification authority must be used, or support (<a href="support@assist.ru">support@assist.ru</a>) should be contacted to obtain a personal certificate.

#### The list of the sent parameters:

| Parameter          | Value                                   |
|--------------------|-----------------------------------------|
| merchant_id        | The enterprise identifier in IPS Assist |
| ordernumber        | Order number                            |
| billnumber         | Unique order number in IPS Assist       |
| testmode           | Test mode                               |
| ordercomment       | Comment                                 |
| orderamount        | Original amount of order                |
| ordercurrency      | Original currency of order              |
| amount             | Order amount                            |
| currency           | Order currency                          |
| rate               | Currency rate                           |
| firstname          | Payer's first name                      |
| lastname           | Payer's last name                       |
| middlename         | Payer's middle name                     |
| email              | Payer's e-mail                          |
| clientip           | Customer IP-address                     |
| ipaddress          | Payer's IP-address                      |
| meantype_id        | Payment means ID                        |
| meantypename       | Type of payment means                   |
| meansubtype        | Subtype of payment means                |
| meannumber         | Number of payment means                 |
| cardholder         | Payment means holder                    |
| cardexpirationdate | Card expired date                       |

| Parameter                  | Value                                                                                                    |
|----------------------------|----------------------------------------------------------------------------------------------------|
| issuebank                  | Issuing bank name                                                                                                    |
| bankcountry                | Country of issuing bank                                                                                                    |
| orderdate                  | Date of order(GMT)                                                                                                    |
| orderstate                 | Order status                                                                                                    |
| responsecode               | Response code                                                                                                    |
| message                    | Message                                                                                                    |
| customermessage            | Result message for customer                                                                                                    |
| recommendation             | Recommendation                                                                                                    |
|                            |                                                                                                    |
| approvalcode               | Authorization code                                                                                                    |
| protocoltypename           | Protocol                                                                                                    |
| processingname             | Processing name                                                                                                    |
| operationtype              | Operation type                                                                                                    |
| operationdate              | Operation date and time(GMT)                                                                                                    |
| authresult                 | 3Ds authorization result (Y – success, N - fail, A - Attempt, U – unknown)                                                                                                    |
| authrequired               | The card involvement in 3Ds check result (1 – involved, 0 – not involved, -1 – unknown, null – error appear during involvement check)                                                                                                    |
| packetdate                 | Request date (GMT)                                                                                                    |
| signature                  | <ol> <li>For signature type MD5 - empty</li> <li>For PGP type - an X value, signed by IPS Assist secret key and converted into BASE64 string. X value - is string concatenation of merchant_id, ordernumber, amount, currency, orderstate string representations (without delimiters).</li> </ol> |
| checkvalue                 | Request validation code  1) For signature type MD5 – calculated as: uppercase(md5(uppercase(md5(SALT) + md5(X)))), where SALT – the secret word; X – the same as the X value in the signature field description; + - string concatenation operator 2) For PGP type – empty                        |
| slipno                     | Financial transaction identifier                                                                                                    |
| payment_Id*                | External operation ID                                                                                                    |
| fiscalreceipt_Id*          | Cheque ID                                                                                                    |
| status*                    | Cheque status                                                                                                    |
| fiscal_receipt_number*     | Cheque number in the shift                                                                                                    |
| shift_number*              | Shift number                                                                                                    |
| receipt_datetime*          | Date and time of the document from FS                                                                                                    |
| total*                     | The total amount of the document                                                                                                    |
| fn_number                  | FS number                                                                                                    |
| ecr_registration_number*   | CR registration number                                                                                                    |
| fiscal_document_number*    | Fiscal number of the document                                                                                                    |
| fiscal_document_attribute* | Fiscal document attribute                                                                                                    |
| errortext*                 | Error text                                                                                                    |
| taxationsystem*            | Code of the taxation system                                                                                                    |
| chequeItems**              | The string with the cheque items in the JSON format according to the document "Payment with cheque".                                                                                                    |

| Parameter           | Value                                                                                                    |  |
|---------------------|----------------------------------------------------------------------------------------------------|--|
| 3DSecure parameters |                                                                                                    |  |
| version             | 3DSecure protocol version                                                                                                    |  |
| alphaauthresult     | 3Ds authorization result (Y – success, N - fail, A - Attempt, U – unable to authenticate, R – rejection, C –not completed for any reason, ) |  |
| challenge           | Interaction with the cardholder (C – yes, F – no)                                                                                           |  |
| eci                 | Electronic Commerce Indicator (5 – full authentication, 6 – authentication attempt, 7 – without authentication)                             |  |

<sup>\*</sup> Fiscalization parameters are sent only when the "Send fiscal results" option is enabled in the Personal Account of IPS Assist.

\*\* Order items are sent only if the "Send order positions" option is enabled in the Personal Account of IPS Assist.

The IPS Assist waits for the XML packet from the enterprise system as replay on the payment result message.

In case of the successful receiving and processing message the format of the replay packet should be:

#### In case of failure:

For the description of the first and second codes of the automated interfaces refer to Table 5.12 of the Annex.

If there is no answer from the enterprise (either about success or about failure in the message handling) the system repeats the message sending with increasing intervals during the four hours but not more than 8 times.

**Attention!** When the received replay indicates a failure in message handling the sending of payment results is not repeated. Values of firstcode, secondcode are used for used to diagnose the problems.

**Attention!** The *testmode* value of response has to be checked. If the payment was made in test mode (*testmode* = 1), then the shipment of goods or providing of services for the current request is not required.

An example of request result in SOAP format:

```
<?xml version="1.0" encoding="utf-8"?><soapenv:Envelope</pre>
xmlns:soapenv="http://schemas.xmlsoap.org/soap/envelope/"
xmlns:ws="http://www.paysecure.ru/ws/"><soapenv:Body>
<ws:PushPaymentResult>
<merchant_id>500001</merchant_id>
<ordernumber>18062012 SDR</ordernumber>
<billnumber>550000110000001.1</billnumber>
<testmode>1</testmode>
<ordercomment>тестовый платеж</ordercomment>
<orderamount>21.00</orderamount>
<ordercurrency>RUB</ordercurrency>
<amount>21.00</amount>
<currency>RUB</currency>
<rate>1</rate>
<firstname>Test</firstname>
<|astname>Testov</|astname>
<middlename>T.</middlename>
<email>test@test.ru</email>
<cli>clientip>10.10.10.10</clientip>
<ipaddress>0.0.0</ipaddress>
<meantype_id>2</meantype_id>
<meantypename>MasterCard</meantypename>
<meansubtype>Standart</meansubtype>
<meannumber>546792****4128</meannumber>
<cardholder>TEST</cardholder>
<cardexpirationdate>12/20</cardexpirationdate>
<issuebank>Bank</issuebank>
<bankcountry>RUS</bankcountry>
<orderdate>18.06.2012 11:10:06
<orderstate>Approved</orderstate>
<responsecode>AS000</responsecode>
<message />
<customermessage>Завершено успешно.</customermessage>
<recommendation>SUCCESSFUL AUTHORIZATION</recommendation>
<approvalcode>X40334</approvalcode>
otocoltypename>NET</protocoltypename>
cprocessingname>Fake/processingname>
<operationtype>100</operationtype>
<operationdate>18.06.2012 11:10:07
<authresult />
<authrequired>0</authrequired>
<packetdate>18.06.2012 11:11:02</packetdate>
<signature />
<checkvalue>45A33F800F2BD16C02E3D2F5C81557A0</checkvalue>
<threedsdata>
  <version>1.0.0</version>
  <alphaauthresult>Y</alphaauthresult>
  <challenge>C</challenge>
  <eci>5</eci>
</threedsdata>
</ws: PushPaymentResul></soapenv:Body></soapenv:Envelope>
```

The field <slipno> is used only for processings: UCS, Raiffeisenbank, Multicard and Russian Standard. The values of this parameter in result requests are described in the Table 5.14 of the Annex.

#### 4. Web services

IPS Assist provides enterprises with the following services: payment cancellation and cash return, payment confirmation transaction (see the description in section 2.3.2), receiving information about the transactions performed via the server request.

**Attention!** The following root certificate has to be installed on the requester side in the Trusted Root Certification Authorities Store for correct work with WEB-services via secure communication over TLS:

 root certificate GlobalSign: GlobalSign Root CA R1 (<a href="https://www.globalsign.com/repository/ca-certificates/">https://www.globalsign.com/repository/ca-certificates/</a>).

Before to start, check the presence of this certificate in the trust store and add tit if necessary.

## 4.1. Payment cancellation and cash return

When the enterprise fail to deliver a product or a service paid for by bankcard to a customer, or a customer cancel the order, it is possible to cancel the authorization by bankcard later (completely or partially). Payment can be cancelled/refunded via Personal account of the enterprise in IPS Assist, or using Web service.

IPS Assist supports the following types of returns and cancellations:

**Authorization return (on-line cancellation)** – procedure for the cancellation of authorization by bankcard before financial transaction is created. Usually the authorization can be cancelled within the same day when the payment is performed. The authorization can be cancelled later than within one day, if the enterprise has an agreement with IPS Assist on the postponed financial confirmation, or if the enterprise uses the double-stage operation mode and the payment financial confirmation has not been made yet. In any case, the authorization cannot be canceled later than within the time period specified by the processing center.

**Partial cancellation** is admissible for processings with applicable setting (in particular, UCS, Multicard), before the financial transaction is performed. If a partial cancellation is performed after the successful authorization, the financial transaction will be made for the remaining amount of the payment. Partial cancellation for enterprising operating based on the double-stage mode is possible only after financial confirmation (before the financial transaction is sent), and is similar from financial point of view to the payment confirmation.

**Refund** is a procedure for full or partial cash return to a customer for the payment performed in the enterprise's Internet-shop using bankcard. Refund operation can be performed after the financial transaction has been made. Refund operation applies for any types of return on JCB and AMEX cards. Refund is applied to any returns of a partial amount.

Refund operation can also be applied to returns of a full amount, if only such type of cash return operations is admissible for the processing.

Refund operation is performed for a full amount for UCS and Raiffeisenbank processings by VISA and MasterCard cards, if the reason of cancellation is the card holder declining (parameter CancelReason=2).

**Financial transaction cancellation** is the payment (by a bankcard) operation cancellation that was authorized and after the financial transaction had been performed. The operation of financial transaction cancellation implies a full refund, taking into account the possible performs of the currency differences on the date of payment and on date of financial transaction cancellation.

A financial transaction can be canceled only for a full amount of payment and only for UCS and Raiffeisenbank processings by VISA and MasterCard cards, if the cancellation is caused by the shop declining of the operation (parameter CancelReason=1), or if the payment operation is fraud (parameter CancelReason=3).

**Note.** Some processings (UCS, in particular) establish special financial conditions for the financial transaction cancellation operation.

The financial transaction cancellation period for Raiffeisenbank processing is limited to 39 days (after 39 days a refund can be made).

The procedures for cancellation and refund in Personal account are described in Personal account operation instructions.

You can also make a cancellation or refund using Web service. For this, send HTTP POST or SOAP request (in UTF-8 coding) to IPS Assist server to the following address:

URL for HTTP POST: <a href="https://<SERVER-NAME">https://<SERVER-NAME</a>/cancel/cancel.cfm.

URL for SOAP: https://<SERVER-NAME>/cancel/wscancel.cfm

The result of wscancel service can contain several operations when the request causes performance of several cancel operation.

When you return the money on the e-wallet, the refund amount shouldn't exceed the current day balance of the merchant on the corresponding e-wallet (the total amount of successful payments minus the commission of the bank, minus the total amount of successful returns). Partial cancellations on e-wallets are prohibited during the calendar day (according to the time zone of Moscow).

Performing WebMoney payment cancellations via web-service have additional feature: system replay contain the operation status *«In Process»* (responsecode=AS300). It is related to the delay of the status return from the WebMoney payment system. To receive the real status you

should perform an additional request for the order operations statuses in a few minutes later the cancel request.

When several cancels are performed on the order then several cancel operations (type 300: cancel) will be returned with the request result. They will have different parameter *billnumber* (in extended format: 5700027202722028.3 – for example).

All cancellations (partial and full) on QIWI are prohibited during the calendar day (according to the time zone of Moscow).

Performing cancellations on QIWI payment via web-service have additional feature: system usually replay with successful operation status but (in some cases) it can replay with status *«In Process»* (responsecode=AS300). It is related to the delay of the status return from the QIWI payment system. To receive the real status you should perform an additional request for the order operations statuses in a few minutes later the cancel request. When several cancels are performed on the order then several cancel operations (type 300: cancel) will be returned with the request result. They will have different parameter *billnumber* (in extended format: 5700027202722028.3 – for example).

### List of request parameters:

| Parameter    | Mandatory<br>field | Adopted values                                                          | Default value               | Description                                                                                                    |
|--------------|--------------------|-------------------------------------------------------------------------|-----------------------------|----------------------------------------------------------------------------------------------------|
| Billnumber   | Yes                | 15 or 16 digits; extended format                                        |                             | Unique number of payment corresponding to the order number in IPS Assist; extended payment number can be passed |
| Merchant_ID  | Yes                | Number                                                                  |                             | The enterprise identifier in IPS Assist                                                                         |
| Login        | Yes                | 8-20 character string                                                   |                             | Login (Latin letters, digits and symbol _)                                                                      |
| Password     | Yes                | 8-20 character string                                                   |                             | Password (Latin letters and digits)                                                                             |
| Amount       | No*                | Number, 15 digits<br>(with '.' delimiter)                               | Authorization amount        | Refund amount                                                                                                   |
| Currency     | No*                | 3 characters                                                            | Authorization currency code | Cancellation and refund currency code. Only the authorization currency code can be used                         |
| CancelReason | No                 | 1 – Declined by shop<br>2 – Declined by customer<br>3 – Fraud operation | 1                           | Reason of cancellation or refund                                                                                |
| Language     | No                 | RU – Russian<br>EN – English                                            | RU                          | Language of the results output                                                                                  |
| ClientIP     | No                 |                                                                         |                             | IP-address of the operator performing the cancellation/refund                                                   |
| Format       | No                 | 1 - CSV<br>2 - WDDX<br>3 - XML<br>4 - SOAP                              | Format of input<br>data     | Format of the results output                                                                                    |

<sup>\*</sup> The parameters **Amount** and **Currency** can be available or missing in the request only simultaneously. If the above parameters are missing, the full amount cancelation operation will be performed.

**Note**. All request parameters are automatically validated. The validation rules are given in the Table 5.15 of the Annex.

The parameter billnumber can be passed either in ordinary format (when there was only one successful payment on this order) or in extended format in the confirmation. While using the extended format it is required to provide the exact number of the successful authorization operation (in some cases it can be not a first operation in the order, 5111111000965142.2 for example).

Cancel or refund is successful when the returned response code of cancel operation is AS000 (operation completed successfully), both codes *firstcode* and *secondcode* are equal to 0, status of the order is *Canceled* or *PartialCanceled*.

Unsuccessful cancel operation has the returned response code set to values AS100-AS998. If a request for a refund or cancel can not be processed then the query will return non-zero values in *firstcode* and *secondcode*.

Type of transaction (on-line cancellation, refund, financial transaction cancellation, partial cancellation) will be determined by IPS Assist automatically depending on the amount (full or partial cancellation), processing, type of card, availability of a financial transaction for parental authorization, and refund reason.

#### **Interface for HTTP POST - format (cancel)**

An example of HTTP POST request for the payment cancellation by bankcard:

```
<FORM ACTION="https://<SERVER-NAME>/cancel/cancel.cfm" method="POST">
<INPUT TYPE="hidden" NAME="BillNumber" VALUE="51111110000001">
<INPUT TYPE="hidden" NAME="Merchant_ID" VALUE="Your Merchant_ID">
<INPUT TYPE="hidden" NAME="Login" VALUE="Your login ">
<INPUT TYPE="hidden" NAME="Password" VALUE="Your password">
<INPUT TYPE="hidden" NAME="Amount" VALUE="amount">
<INPUT TYPE="hidden" NAME="Currency" VALUE="Currency">
<INPUT TYPE="hidden" NAME="ClientIP" VALUE="IP-address">
<INPUT TYPE="hidden" NAME="Language" VALUE="Language of result output">
<INPUT TYPE="hidden" NAME="Format" VALUE="Result output format">
<INPUT TYPE="hidden" NAME="Format" VALUE="Result output format">
<INPUT TYPE="Submit"></FORM>
```

## **List of response parameters:**

| Parameter          | Value                            |  |
|--------------------|----------------------------------|--|
| ordernumber        | Order number                     |  |
| responsecode       | Response code                    |  |
| recommendation     | Recommendations                  |  |
| message            | Message                          |  |
| ordercomment       | Comment                          |  |
| orderdate          | Date of order                    |  |
| amount             | Operation amount                 |  |
| currency           | Currency of operation            |  |
| meantypename       | Type of payment means            |  |
| meannumber         | Number of payment means          |  |
| lastname           | Payer's last name                |  |
| firstname          | Payer's first name               |  |
| middlename         | Payer's middle name              |  |
| issuebank          | Name of issue bank               |  |
| Email              | Payer's e-mail                   |  |
| bankcountry        | Country of issue bank            |  |
| rate               | Currency rate                    |  |
| approvalcode       | Authorization code               |  |
| meansubtype        | Payment means subtype            |  |
| cardholder         | Payment means holder             |  |
| cardexpirationdate | Card expired date                |  |
| ipaddress          | Payer's IP-address               |  |
| protocolname       | Protocol                         |  |
| testmode           | Test mode                        |  |
| customermessage    | Result message for a customer    |  |
| orderstate         | Order status                     |  |
| processingname     | Processing                       |  |
| operationtype      | Operation type                   |  |
| billnumber         | Extended format of Billnumber    |  |
| orderamount        | Original amount of operation     |  |
| ordercurrency      | Original currency of operation   |  |
| slipno             | Financial transaction identifier |  |
| packetdate         | Request issue date               |  |
| signature          | Signature                        |  |
|                    |                                  |  |

```
<?xml version='1.0' encoding='utf-8' standalone='yes'?>
<!DOCTYPE result [
<!ATTLIST result
      firstcode CDATA #REOUIRED
      secondcode CDATA #REQUIRED
      count CDATA #REOUIRED>
<!ELEMENT result (orders?)>
<!ELEMENT orders (order)>
<!ELEMENT order (ordernumber?, responsecode?, recommendation?, message?,</pre>
ordercomment?, orderdate?, amount?, currency?, meantypename?, meannumber?, lastname?,
firstname?, middlename?, issuebank?, email?, bankcountry?, rate?, approvalcode?,
meansubtype?, cardholder?, cardexpirationdate?, ipaddress?, protocoltypename?, testmode?,
customermessage?, orderstate?, processingname?, operationtype?, billnumber?, orderamount?,
ordercurrency?, slipno?, packetdate?, signature?, pareq?, acsurl?)>
<!ELEMENT ordernumber (#PCDATA)>
<!ELEMENT responsecode (#PCDATA)>
<!ELEMENT recommendation (#PCDATA)>
<!ELEMENT message (#PCDATA)>
<!ELEMENT ordercomment (#PCDATA)>
<!ELEMENT orderdate (#PCDATA)>
<!ELEMENT amount (#PCDATA)>
<!ELEMENT currency (#PCDATA)>
<!ELEMENT meantypename (#PCDATA)>
<!ELEMENT meannumber (#PCDATA)>
<!ELEMENT lastname (#PCDATA)>
<!ELEMENT firstname (#PCDATA)>
<!ELEMENT middlename (#PCDATA)>
<!ELEMENT issuebank (#PCDATA)>
<!ELEMENT email (#PCDATA)>
<!ELEMENT bankcountry (#PCDATA)>
<!ELEMENT rate (#PCDATA)>
<!ELEMENT approvalcode (#PCDATA)>
<!ELEMENT meansubtype (#PCDATA)>
<!ELEMENT cardholder (#PCDATA)>
<!ELEMENT cardexpirationdate (#PCDATA)>
<!ELEMENT ipaddress (#PCDATA)>
<!ELEMENT protocoltypename (#PCDATA)>
<!ELEMENT testmode (#PCDATA)>
<!ELEMENT customermessage (#PCDATA)>
<!ELEMENT orderstate (#PCDATA)>
<!ELEMENT processingname (#PCDATA)>
<!ELEMENT operationtype (#PCDATA)>
<!ELEMENT billnumber (#PCDATA)>
<!ELEMENT orderamount (#PCDATA)>
<!ELEMENT ordercurrency (#PCDATA)>
<!ELEMENT slipno (#PCDATA)>
<!ELEMENT packetdate (#PCDATA)>
<!ELEMENT signature (#PCDATA)>
<!ELEMENT pareq (#PCDATA)>
<!ELEMENT acsurl (#PCDATA)>]>
<result firstcode="0" secondcode="0" count="1">
<orders> <order>
<ordernumber> 0001-01 </ordernumber>
<responsecode> AS000 </responsecode>
<recommendation></recommendation>
<message> Completed. </message>
<ordercomment>test payment
<orderdate> 01.01.2011 10:51:53 </orderdate>
<amount> 100.00 </amount>
<currency> RUB </currency>
<meantypename>VISA</meantypename>
<meannumber>411111****1111</meannumber>
<lastname> Testov </lastname>
```

```
<firstname> Test </firstname>
<middlename> Testovich </middlename>
<issuebank> BANK </issuebank>
<email> test@testpost.ru </email>
<bar><br/>dankcountry> Russia </bankcountry>
<rate>1</rate>
<approvalcode> F39530 </approvalcode>
<meansubtype> Corporate Purchasing Card </meansubtype>
<cardholder> TEST </cardholder>
<cardexpirationdate>12/20</cardexpirationdate>
<ipaddress> 10.23.23.23 </ipaddress>
coltypename>
<testmode> 1 </testmode>
<customermessage> Completed. </customermessage>
<orderstate> Canceled </orderstate>
cprocessingname>
<operationtype> 300 </operationtype>
<billnumber>511111100000001.2</billnumber>
<orderamount> 100.00 </orderamount>
<ordercurrency> RUB </ordercurrency>
<slipno>111111</slipno>
<packetdate> 01.01.2011 12:36:31 </packetdate>
<signature></signature>
</order> </orders> </result>
```

The field <slipno> is used only for processings: UCS, Raiffeisenbank, Multicard and Russian Standard. The values of this parameter in result requests are described in the Table 5.14 of the Annex.

An example of request result in XML format, returning the error (wrong password):

```
<?xml version="1.0" encoding="utf-8" standalone="yes" ?>
<!DOCTYPE result [...]>
<result firstcode="7" secondcode="102" count="0"></result>
```

For the description of the first and second codes of the automated interfaces refer to Table 5.12 of the Annex. Tables 5.1, 5.2, 5.4, 5.8 also include the descriptions of possible order statuses, types of operations, response codes and currency codes, respectively. The first 6 digits and the last 4 digits of the card number are returned as the field <meannumber> value; the other digits are hidden under symbol \*.

### Web-service for SOAP-format (wscancel)

Web-service description for SOAP format can be found on page:

https://<SERVER-NAME>/cancel/wscancel.wsdl

An example of request for the payment cancellation by bankcard:

### List of response parameters:

| Parameter                                  | Value                                                                        |  |  |
|--------------------------------------------|------------------------------------------------------------------------------|--|--|
| Order parameters (section <order>)</order> |                                                                              |  |  |
| billnumber                                 | Unique order number in IPS Assist                                            |  |  |
| ordernumber                                | Order number                                                                 |  |  |
| testmode                                   | Test mode                                                                    |  |  |
| ordercomment                               | Comment                                                                      |  |  |
| orderamount                                | Original amount of order                                                     |  |  |
| ordercurrency                              | Original currency of order                                                   |  |  |
| rate                                       | Currency rate                                                                |  |  |
| orderdate                                  | Date of order (GMT)                                                          |  |  |
| orderstate                                 | Order status                                                                 |  |  |
| Payer data (section                        | <customer>)</customer>                                                       |  |  |
| firstname                                  | Payer's first name                                                           |  |  |
| lastname                                   | Payer's last name                                                            |  |  |
| middlename                                 | Payer's middle name                                                          |  |  |
| email                                      | Payer's e-mail                                                               |  |  |
| Operation paramete                         | rs (repeated section <operation>)</operation>                                |  |  |
| billnumber                                 | Extended format of Billnumber: billnumber. <operation number=""></operation> |  |  |
| operationtype                              | Operation type                                                               |  |  |
| operationstate                             | Operation status                                                             |  |  |
| amount                                     | Operation amount                                                             |  |  |
| currency                                   | Currency of operation                                                        |  |  |
| ipaddress                                  | Payer's IP-address                                                           |  |  |
| meantype_id                                | Payment means ID                                                             |  |  |
| meansubtype                                | Payment means subtype                                                        |  |  |
| meannumber                                 | Number of payment means                                                      |  |  |
| cardholder                                 | Payment means holder                                                         |  |  |
| cardexpirationdate                         | Card expired date                                                            |  |  |
| issuebank                                  | Name of issue bank                                                           |  |  |

| Parameter              | Value                                                                                                    |  |
|------------------------|----------------------------------------------------------------------------------------------------|--|
| bankcountry            | Country of issue bank                                                                                                    |  |
| responsecode           | Response code                                                                                                    |  |
| message                | Operation result message                                                                                                    |  |
| customermessage        | Result message for a customer                                                                                                    |  |
| recommendation         | Recommendations                                                                                                    |  |
| approvalcode           | Authorization code                                                                                                    |  |
| protocoltypename       | Protocol                                                                                                    |  |
| processingname         | Processing                                                                                                    |  |
| operationdate          | Operation date and time (GMT)                                                                                                    |  |
| slipno                 | Financial transaction identifier                                                                                                    |  |
| Data packet properties | s (in section <result>)</result>                                                                                                    |  |
| packetdate             | Request issue date (GMT)                                                                                                    |  |
|                        | Signature. Signature is calculated by following algorithm:                                                                                                    |  |
| signature              | 1. The following order parameters (in their string representations as they are provided in the replay): billnumber, ordernumber, responsecode, amount, currency, meannumber, approvalcode, orderstate, packetdate are joined in one string without any delimiter. |  |
|                        | 2. Resulting string is signed by the private RSA key of IPS Assist.                                                                                                    |  |
|                        | 3. Resulting bit sequence is transferred as BASE64 coded string in signature field.                                                                                                    |  |

**Note.** The field <slipno> is used only for processings: UCS, Multicard and Russian Standard. The value of this parameter is returned immediately after the payment.

An example of request result of payment cancellation or refund:

```
<soapenv:Envelope xmlns:soapenv="http://schemas.xmlsoap.org/soap/envelope/"</pre>
xmlns:ws="http://www.paysecure.ru/ws/">
  <soapenv:Body><ws:WSCancelResponseParams>
    <order>
       <billnumber>500000210031071</billnumber>
       <ordernumber>14092012-002/ordernumber>
       <testmode>0</testmode>
       <ordercomment>тестовый платеж</ordercomment>
       <orderamount>4010.00</orderamount>
       <ordercurrency>RUB</ordercurrency>
       <rate>1</rate>
       <orderdate>14.09.2012 09:29:38
       <orderstate>Canceled</orderstate>
       <customer>
         <firstname>Testov</firstname>
         <lastname>Test</lastname>
         <middlename>T</middlename>
         <email>test@test.ru</email>
       </customer>
       <operation>
         <billnumber>500000210031071.3</billnumber>
         <operationtype>300</operationtype>
         <operationstate>Завершено успешно.</operationstate>
         <amount>4010.00</amount>
         <currency>RUB</currency>
         <ipaddress>10.10.10.10</ipaddress>
         <meantype_id>1</meantype_id>
         <meansubtype></meansubtype>
         <meannumber>411111****1111</meannumber>
         <cardholder>TEST</cardholder>
         <cardexpirationdate>12/20</cardexpirationdate>
         <issuebank>Bank T</issuebank>
         <bankcountry>Россия</bankcountry>
         <responsecode>AS000</responsecode>
         <message></message>
```

An example of request result, returning the error (wrong amount):

```
<soapenv:Envelope
xmlns:soapenv="http://schemas.xmlsoap.org/soap/envelope/"><soapenv:Body><soapenv:Fau
lt><faultcode>soapenv:Server.generalException</faultcode><faultstring/><detail><ns:WSExc
eption xmlns:ns="http://www.paysecure.ru/ws/">
<firstcode>5</firstcode><secondcode>108</secondcode>
</ns:WSException></detail>
</soapenv:Fault></soapenv:Body></soapenv:Envelope>
```

### 4.2. Operations results within a specified period

The enterprise can also get the results of the transactions performed within a certain period by means of Web service.

To get the authorization results, send a request to IPS Assist server via HTTP POST or SOAP method (in UTF-8 coding).

The request URL for receiving the authorization results:

#### https://<SERVER-NAME>/resultbydate/resultbydate.cfm.

You can get the results via Web service only for a specified time period not exceeding 24 hours. For this, specify the values of parameters that set forth the sampling start date, and parameters setting the sampling end date, so that the difference between these dates is no more than 24 hours. Otherwise, the default values will be used for these parameters (for the last three hours). In other words, if parameters of the sampling start and end dates are not specified, or specified incorrectly, the results of the operations performed within the last three hours will be output as the request results. Please, note that the parameters of the sampling date and time shall be indicated for GMT/UTC time zone.

If the buyer interrupted the payment process before the selection of payment means then there no payment operation created in IPS Assist and there no operations on this order in the results displayed.

**Attention!** You can request the operations results only for the time period not exceeding 24 hours and with the maximum interval of 10 minutes.

## **List of request parameters**

| Parameter      | Mandatory<br>field | Adopted values                                                                                                    | Default value                             | Description                                                                                       |  |
|----------------|--------------------|----------------------------------------------------------------------------------------------------|-------------------------------------------|---------------------------------------------------------------------------------------------------|--|
| Merchant_ID    | Yes                | Number                                                                                                    |                                           | The enterprise identifier in IPS Assist                                                           |  |
| Login          | Yes                | 8 - 20 characters                                                                                                    |                                           | Login (Latin letters, digits and symbol _)                                                        |  |
| Password       | Yes                | 8 - 20 characters                                                                                                    |                                           | Password (Latin letters and digits)                                                               |  |
| TestMode       | Yes                | 0 1                                                                                                    | 0                                         | Mode (0 – operation mode,<br>1– test mode)                                                        |  |
| Language       | No                 | RU<br>EN                                                                                                    | EN                                        | Language of the results output                                                                    |  |
| Format         | No                 | 1 - CSV<br>2 - WDDX<br>3 - XML<br>4 - SOAP                                                                                                    | 4                                         | Format of the results output.<br>Should be sent in POST request<br>and shouldn't be sent in SOAP. |  |
| MeanType_ID    | No                 | 1 - VISA 2 - MasterCard 3 - DCL 4 - JCB 5 - AMEX 6 - MIR 30 - WebMoney 32 - YandexMoney 36 - QIWI 39 - QIWIBeeline 40 - QIWIMts 41 - QIWIMegafon |                                           | Sampling by types of payment means                                                                |  |
| Operationstate | No                 | N - created, P - being processed, S - completed, F - failed T - closed upon time expiration  All values sampling by default                      |                                           | Sampling by operation states.<br>Use upper case only.                                             |  |
| Operationtype  | No                 | A – payment<br>C – payment confirmation<br>R – cancellation                                                                                      | All values sampling<br>by default         | Sampling by operation types. Use upper case only.                                                 |  |
| StartDay       | No                 | dd                                                                                                    |                                           |                                                                                                   |  |
| StartMonth     | No                 | mm                                                                                                    | By default: minus                         |                                                                                                   |  |
| StartYear      | No                 | уууу                                                                                                    | three hours from the current time at      | Sampling start date (GMT)                                                                         |  |
| StartHour      | No                 | hh                                                                                                    | the moment of sampling                    |                                                                                                   |  |
| StartMin       | No                 | mm                                                                                                    |                                           |                                                                                                   |  |
| EndDay         | No                 | dd                                                                                                    |                                           |                                                                                                   |  |
| EndMonth       | No                 | mm                                                                                                    | By default: current time at the moment of | Sampling end date (GMT)                                                                           |  |
| EndYear        | No                 | уууу                                                                                                    |                                           |                                                                                                   |  |
| EndHour        | No                 | hh                                                                                                    | sampling                                  |                                                                                                   |  |
| EndMin         | No                 | mm                                                                                                    |                                           |                                                                                                   |  |
| ZipFlag        | No                 | "0" – browser<br>"1" – file<br>"2" - ZIP                                                                                                    | 0                                         | Format of the results output                                                                      |  |

**Note**. All request parameters are automatically validated. The validation rules are given in the Table 5.15 of the Annex.

Based on the values of the request parameters the replay information is selected and formatted.

For example, only successful payment operations by VISA cards can be received as the request result.

An example of HTTP POST results request returning the information on the completed payment operations by VISA cards in the test mode from 07:00 till 11:00 (GMT) 01.03.2011 in XML format:

```
<FORM ACTION="https://<SERVER-NAME>/resultbydate/resultbydate.cfm"
method="POST">
<INPUT TYPE="hidden" NAME="Merchant ID" VALUE="Your Merchant ID">
<INPUT TYPE="hidden" NAME="Login" VALUE="Your login">
<INPUT TYPE="hidden" NAME="Password" VALUE="Your password">
<INPUT TYPE="hidden" NAME="TestMode" VALUE="1">
<INPUT TYPE="hidden" NAME="Language" VALUE="EN">
<INPUT TYPE="hidden" NAME="MeanType_ID" VALUE="1">
<INPUT TYPE="hidden" NAME="Operationstate" VALUE="S">
<INPUT TYPE="hidden" NAME="Operation type" VALUE="A">
<INPUT TYPE="hidden" NAME="StartDay" VALUE="01">
<INPUT TYPE="hidden" NAME="StartMonth" VALUE="03">
<INPUT TYPE="hidden" NAME="StartYear" VALUE="2011">
<INPUT TYPE="hidden" NAME="StartHour" VALUE="07">
<INPUT TYPE="hidden" NAME="StartMin" VALUE="00">
<INPUT TYPE="hidden" NAME="EndDay" VALUE="01">
<INPUT TYPE="hidden" NAME="EndMonth" VALUE="03">
<INPUT TYPE="hidden" NAME="EndYear" VALUE="2011">
<INPUT TYPE="hidden" NAME="EndHour" VALUE="11">
<INPUT TYPE="hidden" NAME="EndMin" VALUE="00">
<INPUT TYPE="hidden" NAME="Format" VALUE="3">
<INPUT TYPE="Submit"></FORM>
```

## List of response parameters:

| Parameter     | Value                         |
|---------------|-------------------------------|
| ordernumber   | Order number                  |
| billnumber    | Extended format of billnumber |
| testmode      | Test mode                     |
| ordercomment  | Comment                       |
| orderamount   | Original amount of order      |
| ordercurrency | Original currency of order    |
| amount        | Operation amount              |
| currency      | Operation currency            |
| rate          | Currency rate                 |
| lastname      | Payer's last name             |
| firstname     | Payer's first name            |
| middlename    | Payer's middle name           |
| Email         | Payer's e-mail                |
| clientip      | Transactor's IP-address       |
| ipaddress     | Payer's IP-address            |
| meantype_id   | Payment means ID              |
| meantypename  | Type of payment means         |
| meansubtype   | Payment means subtype         |

| Parameter          | Value                                                                                                    |  |
|--------------------|----------------------------------------------------------------------------------------------------|--|
| meannumber         | Number of payment means                                                                                                    |  |
| cardholder         | Payment means holder                                                                                                    |  |
| issuebank          | Name of issue bank                                                                                                    |  |
| bankcountry        | Country of issue bank                                                                                                    |  |
| orderdate          | Date of order                                                                                                    |  |
| orderstate         | Order state                                                                                                    |  |
| responsecode       | Response code                                                                                                    |  |
| message            | Message                                                                                                    |  |
| customermessage    | Result message for a customer                                                                                                    |  |
| recommendation     | Recommendations                                                                                                    |  |
| approvalcode       | Authorization code                                                                                                    |  |
| protocolname       | Protocol                                                                                                    |  |
| processingname     | Processing                                                                                                    |  |
| operationtype      | Operation type                                                                                                    |  |
| operationdate      | Operation date and time (GMT)                                                                                                    |  |
| authresult         | 3Ds authorization result (Y – success, N - fail, A - Attempt, U – unknown)                                                                                                    |  |
| authrequired       | The card involvement in 3Ds check result (1 – involved, 0 – not involved, -1 – unknown, null – error appear during involvement check)                                                                                                    |  |
| slipno             | Financial transaction identifier                                                                                                    |  |
| packetdate         | Request issue date                                                                                                    |  |
| checkvalue         | uppercase(md5(uppercase(md5(SALT) + md5(X)))), where SALT – secret word; X – result of the following parameters string concatenation: merchant_id, ordernumber, orderamount, ordercurrency, orderstate (without delimiters), + means string concatenation. |  |
| cardexpirationdate | Card expired date                                                                                                    |  |

**Attention!** The *testmode* value of response has to be checked. If the payment was made in test mode (*testmode* = 1), then the shipment of goods or providing of services for the current request is not required.

```
<?xml version='1.0' encoding='utf-8' standalone='yes'?>
<!DOCTYPE result [
<!ATTLIST result
      firstcode CDATA #REQUIRED
      secondcode CDATA #REQUIRED
      count CDATA #REQUIRED>
<!ELEMENT result (payment*)>
<!ELEMENT payment
(ordernumber?,billnumber?,testmode?,ordercomment?,orderamount?,ordercurrency?,amount?,c
urrency?,rate?,firstname?,lastname?,middlename?,email?,clientip?,ipaddress?,meantype_id?,me
antypename?, meansubtype?, meannumber?, cardholder?, issuebank?, bankcountry?, orderdate?, or
derstate?,responsecode?,message?,customermessage?,recommendation?,approvalcode?,protoco
ltypename?,processingname?,operationtype?,operationdate?,authresult?,authrequired?,
slipno?,packetdate?,signature?,checkvalue?,cardexpirationdate?,)>
<!ELEMENT ordernumber (#PCDATA)>
<!ELEMENT billnumber (#PCDATA)>
<!ELEMENT testmode (#PCDATA)>
<!ELEMENT ordercomment (#PCDATA)>
<!ELEMENT orderamount (#PCDATA)>
<!ELEMENT ordercurrency (#PCDATA)>
<!ELEMENT amount (#PCDATA)>
<!ELEMENT currency (#PCDATA)>
<!ELEMENT rate (#PCDATA)>
<!ELEMENT firstname (#PCDATA)>
<!ELEMENT lastname (#PCDATA)>
<!ELEMENT middlename (#PCDATA)>
<!ELEMENT email (#PCDATA)>
<!ELEMENT clientip (#PCDATA)>
<!ELEMENT ipaddress (#PCDATA)>
<!ELEMENT meantype_id (#PCDATA)>
<!ELEMENT meantypename (#PCDATA)>
<!ELEMENT meansubtype (#PCDATA)>
<!ELEMENT meannumber (#PCDATA)>
<!ELEMENT cardholder (#PCDATA)>
<!ELEMENT issuebank (#PCDATA)>
<!ELEMENT bankcountry (#PCDATA)>
<!ELEMENT orderdate (#PCDATA)>
<!ELEMENT orderstate (#PCDATA)>
<!ELEMENT responsecode (#PCDATA)>
<!ELEMENT message (#PCDATA)>
<!ELEMENT customermessage (#PCDATA)>
<!ELEMENT recommendation (#PCDATA)>
<!ELEMENT approvalcode (#PCDATA)>
<!ELEMENT protocoltypename (#PCDATA)>
<!ELEMENT processingname (#PCDATA)>
<!ELEMENT operationtype (#PCDATA)>
<!ELEMENT operationdate (#PCDATA)>
<!ELEMENT authresult (#PCDATA)>
<!ELEMENT authrequired (#PCDATA)>
<!ELEMENT slipno (#PCDATA)>
<!ELEMENT packetdate (#PCDATA)>
<!ELEMENT signature (#PCDATA)>
<!ELEMENT checkvalue (#PCDATA)>
<!ELEMENT cardexpirationdate (#PCDATA)>]>
<result firstcode='0' secondcode='0' count='17'>
<payment>
<ordernumber>0001-01</ordernumber>
<billnumber>511111100000001.1</billnumber>
<testmode>1</testmode>
<ordercomment>test payment
<orderamount>100.00</orderamount>
<ordercurrency>RUB</ordercurrency>
<amount>100.00</amount>
```

```
<currency>RUB</currency>
<rate>1</rate>
<firstname>Test</firstname>
<lastname>Testov</lastname>
<middlename>Testovich</middlename>
<email>test@testpost.ru</email>
<cli>clientip>111.23.11.23</clientip>
<ipaddress>0.0.0</ipaddress>
<meantype_id>1</meantype_id>
<meantypename>VISA</meantypename>
<meansubtype>Corporate Purchasing Card</meansubtype>
<meannumber>411111****1111</meannumber>
<cardholder>TEST</cardholder>
<issuebank>BANK </issuebank>
<bankcountry>Russia</bankcountry>
<orderdate>01.03.2011 08:39:25</orderdate>
<orderstate>Approved</orderstate>
<responsecode>AS000</responsecode>
<message>Success </message>
<customermessage>Success </customermessage>
<recommendation></recommendation>
<approvalcode>F31720</approvalcode>
otocoltypename>NET/protocoltypename>
cprocessingname>Name/processingname>
<operationtype>100</operationtype>
<operationtdate>01.02.2012 06:39:42
<authresult/>
<authrequired>0</authrequired>
<slipno>111111</slipno>
<packetdate>01.03.2011 10:55:51</packetdate>
<checkvalue> </checkvalue>
<cardexpirationdate>12/20</cardexpirationdate>
</payment>
<payment>
</payment>
</result>
```

An example of field for outputting the results in CSV format:

```
"ordernumber";"billnumber";"testmode";"ordercomment";"orderamount";"ordercurrency";"amo unt";"currency";"rate";"firstname";"lastname";"middlename";"email";"clientip";"ipaddress";"m eantype_id";"meantypename";"meansubtype";"meannumber";"cardholder";"issuebank";"bankc ountry";"orderdate";"orderstate";"responsecode";"message";"customermessage";"recommend ation";"approvalcode";"protocoltypename";"processingname";"operationtype";"operationdate"; "authresult";"authrequired";"slipno";"packetdate";"checkvalue";"cardexpirationdate"; "001-1";"500000000000001;"0";"test payment";"70.00";"USD";"1 975.48";"RUB";"28.2212";"Testov";"ynp";"S.";"test@test.ru";"10.20.10.00";"0.0.0.0";"1";"VIS A";"Classic";"411111****1111";"TEST";"New Bank";"Russia";"18.04.2011 07:51:42";"Paid";"AS000";"Completed.";"Completed.";"";"X28577";"NET";"Fake";"100";"01.02 .2012 06:39:42";"";"0";"111111";"18.04.2011 12:27:32";"5189407747A5435E9E7A0C06A7BC18CD";"12/20";
```

If an error occurs, Web service will return the error first and second code values, for example, in XML format (in case of wrong password):

```
<?xml version="1.0" encoding="utf-8" standalone="yes" ?>
<!DOCTYPE result [...]>
<result firstcode="7" secondcode="102" count="0" /></result>
```

For the description of the first and second codes of the automated interfaces refer to Table 5.12 of the Annex. Tables 5.1, 5.2, 5.4, 5.8 also include the descriptions of possible order statuses, types of operations, response codes, type and subtypes of payment instruments and currency

codes, respectively. The first 6 digits and the last 4 digits of the card number are returned as the field <meannumber> value; the other digits are hidden under symbol \*.

The WEB-service description for SOAP format can be seen on page:

https://<SERVER-NAME>/resultbydate/resultbydate.wsdl.

Replay example in SOAP format:

```
<?xml version="1.0" encoding="UTF-8"?><soapenv:Envelope</pre>
xmlns:soapenv="http://schemas.xmlsoap.org/soap/envelope/"
xmlns:ws="http://www.paysecure.ru/ws/"><soapenv:Body>
<ws:resultbydateResponse><resultbydate><payment>
<ordernumber>18062012_SDR</ordernumber>
<billnumber>550000110000001.1</billnumber>
<testmode>1</testmode>
<ordercomment>тестовый платеж</ordercomment>
<orderamount>21.00</orderamount>
<ordercurrency>RUB</ordercurrency>
<amount>21.00</amount>
<currency>RUB</currency>
<rate>1</rate>
<firstname>Test</firstname>
<lastname>Testov</lastname>
<middlename>T.</middlename>
<email>test@test.ru</email>
<cli>entip>10.10.10.10</clientip>
<ipaddress>0.0.0</ipaddress>
<meantype id>2</meantype id>
<meantypename>MasterCard</meantypename>
<meansubtype>Standart</meansubtype>
<meannumber>546792****4128</meannumber>
<cardholder>TEST</cardholder>
<issuebank>Bank</issuebank>
<bankcountry>RUS</bankcountry>
<orderdate>18.06.2012 11:10:06
<orderstate>Approved</orderstate>
<responsecode>AS000</responsecode>
<message>Success </message>
<customermessage>Success</customermessage>
<recommendation/>
<approvalcode>X40334</approvalcode>
otocoltypename>NET</protocoltypename>
cprocessingname>Fake
<operationtype>100</operationtype>
<operationdate>18.06.2012 11:10:07
<authresult/>
<authrequired>0</authrequired>
<slipno>111111</slipno>
<packetdate>18.06.2012 11:22:37</packetdate>
<checkvalue>45A33F800F2BD16C02E3D2F5C81557A0</checkvalue>
<cardexpirationdate>12/20</cardexpirationdate>
</payment>
</resultbydate></ws:resultbydateResponse ></soapenv:Body></soapenv:Envelope>
```

**Note.** The field <slipno> is used only for processings: UCS, Raiffeisenbank, Multicard and Russian Standard. The values of this parameter in result requests are described in the Table 5.14 of the Annex.

## 4.3. Recurring payments

The service is intended for initiation payments for continued services by subscription. This possibility is determined by the settings of the acquiring bank processing. For more information, contact the support service <a href="mailto:support@assist.ru">support@assist.ru</a>.

The parameter **RecurringIndicator** = 1 should be set in initial authorization request (see paragraph 2.1) in order to initiate the recurrent payment. Also the parameters of the range of amounts in subsequent recurring payments, payment frequency (in days) and the end date of subscription should be provided.

Then periodically the company will initiate the payment, setting the payment amount only and the rest required payment information (bankcard data) is taken from the original payment.

To make the subsequent recurring payment, send a request to IPS Assist server by HTTP POST or SOAP method (in UTF-8 coding).

The request URL for the recurring payment:

https://<SERVER-NAME>/recurrent/rp.cfm.

### List of request parameters

| Parameter    | Mandatory<br>field | Adopted values                             | Default values                          | Description                                                                                                    |
|--------------|--------------------|--------------------------------------------|-----------------------------------------|----------------------------------------------------------------------------------------------------|
| BillNumber   | Yes                | 15 or 16 characters                        |                                         | BillNumber of initial order                                                                                                    |
| OrderNumber  | Yes                | 128 characters                             |                                         | New order number for this recurrent payment                                                                                                    |
| Merchant_ID  | Yes                | Number                                     |                                         | The enterprise identifier in IPS Assist                                                                                                    |
| Login        | Yes                | 8-20 characters                            |                                         | Login (Latin letters, digits and symbol _)                                                                                                    |
| Password     | Yes                | 8-20 characters                            |                                         | Password (Latin letters and digits)                                                                                                    |
| Amount       | Yes                | Number, 15 digits (delimiter: ',')         |                                         | Recurring payment amount The value of recurring payment amount should be between the values of the min and max amounts of recurring payments transferred at the primary request for authorization of the initiating payment. |
| Currency     | Yes                | 3 characters                               |                                         | Recurring payment currency The currency of the recurring payment should be equal to the currency of the initiating one, otherwise the order closes with an error.                                                            |
| OrderComment | No                 | 255 characters                             |                                         | Comment                                                                                                    |
| Language     | No                 | RU<br>EN                                   | EN                                      | Language of the results output                                                                                                    |
| Format       | No                 | 1 – CSV<br>2 – WDDX<br>3 – XML<br>4 - SOAP | 1 for POST<br>request and 4 for<br>SOAP | Format of the results output                                                                                                    |

**Note**. All request parameters are automatically validated. The validation rules are given in the Table 5.15 of the Annex.

### Request example for HTTP POST format:

```
<FORM ACTION="https://<SERVER-NAME>/recurrent/rp.cfm" METHOD="POST">
<INPUT TYPE="HIDDEN" NAME="BillNumber" VALUE="51111110000001.1">
<INPUT TYPE="HIDDEN" NAME="OrderNumber" VALUE="A1_R1">
<INPUT TYPE="HIDDEN" NAME="Merchant_ID" VALUE="Your Merchant_ID">
<INPUT TYPE="HIDDEN" NAME="Login" VALUE="Your login">
<INPUT TYPE="HIDDEN" NAME="Password" VALUE="Your password">
<INPUT TYPE="HIDDEN" NAME="Amount" VALUE="20">
<INPUT TYPE="HIDDEN" NAME="Currency" VALUE="RUB">
<INPUT TYPE="HIDDEN" NAME="Format" VALUE="3">
<INPUT TYPE="HIDDEN" NAME="Format" VALUE="EN">
<INPUT TYPE="HIDDEN" NAME="Language" VALUE="EN">
<INPUT TYPE="SUBMIT" NAME="Submit" VALUE="Buy">
</FORM>
```

### The list of response parameters:

| Parameter          | Value                                               |  |
|--------------------|-----------------------------------------------------|--|
| billnumber         | Unique order number in IPS Assist (extended format) |  |
| ordernumber        | Order number                                        |  |
| testmode           | Test mode                                           |  |
| ordercomment       | Comment                                             |  |
| orderamount        | Original amount of order                            |  |
| ordercurrency      | Original currency of order                          |  |
| firstname          | Payer's first name                                  |  |
| lastname           | Payer's last name                                   |  |
| middlename         | Payer's middle name                                 |  |
| Email              | Payer's e-mail                                      |  |
| orderdate          | Date of order (in GMT)                              |  |
| orderstate         | Order status                                        |  |
| packetdate         | Request issue date (in GMT)                         |  |
| signature          | Signature                                           |  |
| operationtype      | Operation type                                      |  |
| operationstate     | Operation status                                    |  |
| amount             | Operation amount                                    |  |
| currency           | Operation currency                                  |  |
| ipaddress          | Payer's IP-address                                  |  |
| meantype_id        | Type of payment means                               |  |
| meansubtype        | Payment means subtype                               |  |
| meannumber         | Number of payment means                             |  |
| cardholder         | Payment means holder                                |  |
| cardexpirationdate | Card expired date                                   |  |
| issuebank          | Name of issue bank                                  |  |
| bankcountry        | Country of issue bank                               |  |
| responsecode       | Response code                                       |  |
| rate               | Currency rate                                       |  |

| Parameter       | Value                         |  |  |
|-----------------|-------------------------------|--|--|
| message         | Operation result message      |  |  |
| customermessage | Result message for a customer |  |  |
| recommendation  | Recommendation                |  |  |
| approvalcode    | Authorization code            |  |  |
| protocolname    | Protocol                      |  |  |
| processingname  | Processing                    |  |  |

For the description of returned parameters refer to the Annex.

Six first and last four digits of the card number are returned as the field <meannumber> value here and after in all Web services; the remaining figures being hidden under \* symbol.

### 5. Annexes

#### **Terms and definitions**

**Order** is created in IPS Assist after the authorized request is received by the system server from Internet shop with all necessary parameters. Several operations can be executed for one order: payment operation, financial confirmation operation (if the shop uses the double-stage operation mode) and cancellation operation. There can be only one successful payment operation and one successful financial confirmation operation per one order.

**Payment operation** – authorization of a bankcard, that leads to withdrawal (or blocking) some amount from the holder's account.

**Payment confirmation operation** – this operation is executed by Internet-shop operating based on the double-stage mechanism, for the confirmation of successful payment operation. A financial transaction is performed only after the payment confirmation operation.

**Cancellation operation** – this operation is performed, when a cancel the authorization by bankcard or refund is required.

**Financial transaction** – submission of the payment information to the processing center for cash withdrawal from card.

**Original amount and currency** – the amount and currency code of the payment which are sent in the payment parameters to IPS Assist server.

**The authorization amount and currency** – the amount and currency which are sent to Processing Center for the bankcard authorization.

**Billnumber** – unique number in IPS Assist which corresponding to a given order. The extended format of the Billnumber looks like: 500000000000001, where the first 15 or 16 digits are the unique number which corresponding to the order, whereas the digit after the point is the sequential number of the operation that is performed within the order.

Table 5.1. OrderState field values

| Orderstate      | Meaning                          | Description                                                                                                    |
|-----------------|----------------------------------|----------------------------------------------------------------------------------------------------|
| In Process      | In process                       | Order created.                                                                                                   |
| Delayed         | In wait for payment confirmation | Payment operation for this order has been performed using the double-stage operation mode but not confirmed yet. |
| Approved        | Payment performed                | Payment operation for the given order successfully completed.                                                    |
| PartialApproved | Partially paid                   | Payment operation performed for a part of the order amount (not used).                                           |
| PartialDelayed  | Partially confirmed              | Payment confirmed for a part of the payment amount.                                                              |
| Canceled        | Cancelled                        | Cancelled for full payment amount.                                                                               |
| PartialCanceled | Partially cancelled              | Cancelled for partial payment amount.                                                                            |

| Declined | Declined            | Payment failed.          |
|----------|---------------------|--------------------------|
| Timeout  | Closed upon timeout | Order closed by timeout. |

## **Table 5.2. OperationType field values**

| Code | Parameter description |
|------|-----------------------|
| 100  | Approve               |
| 200  | Charge                |
| 300  | PaymentCancel         |
| 400  | Verify                |
| 500  | Accrual               |
| 600  | AccrualCancel         |

# **Table 5.3. OperationState field values**

| Operationstate | Description             |
|----------------|-------------------------|
| New            | Created                 |
| In Process     | In the process          |
| Success        | Successfully done       |
| Failure        | Finished with a failure |
| TimeOut        | Closed by time out      |

## Table 5.4. Response\_Code

| Parameter | Description                                                  |
|-----------|--------------------------------------------------------------|
| AS000     | OPERATION COMPLETED                                          |
| AS100     | AUTHORIZATION DECLINED                                       |
| AS101     | AUTHORIZATION DECLINED. Incorrect card parameters            |
| AS102     | AUTHORIZATION DECLINED. Insufficient cash                    |
| AS104     | AUTHORIZATION DECLINED. Incorrect card validity period       |
| AS105     | AUTHORIZATION DECLINED. Card operations limit exceeded       |
| AS107     | AUTHORIZATION DECLINED. Data reception error                 |
| AS108     | AUTHORIZATION DECLINED. Suspicion of fraud                   |
| AS109     | AUTHORIZATION DECLINED. Operations limit exceeded            |
| AS110     | AUTHORIZATION DECLINED. Authorization via 3D-Secure required |
| AS200     | REPEAT AUTHORIZATION                                         |
| AS300     | OPERATION IN PROCESS. WAIT                                   |
| AS400     | NO PAYMENTS WITH SUCH PARAMETERS EXIST                       |
| AS998     | SYSTEM ERROR. Connect to ASSIST                              |

## Table 5.5. Types of payment means MeanTypeName

| ID | Type name  | Description |
|----|------------|-------------|
| 1  | VISA       | Visa        |
| 2  | MasterCard | MasterCard  |

| 1            |                                                                                                    |
|--------------|----------------------------------------------------------------------------------------------------|
| DCL          | Diners Club                                                                                                    |
| JCB          | Japan Credit Bureau                                                                                                    |
| AMEX         | American Express                                                                                                    |
| MIR          | MIR Card                                                                                                    |
| Discover     | Discover                                                                                                    |
| Points       | Points                                                                                                    |
| WebMoney     | WebMoney                                                                                                    |
| YandexMoney  | YandexMoney                                                                                                    |
| QIWI         | QIWI                                                                                                    |
| BankClient   | BankClient                                                                                                    |
| QIWIBeeline  | QIWIBeeline                                                                                                    |
| QIWIMts      | QIWIMts                                                                                                    |
| QIWIMegafon  | QIWIMegafon                                                                                                    |
| QIWITele2    | QIWITele2                                                                                                    |
| ApplePay     | ApplePay                                                                                                    |
| SamsungPay   | SamsungPay                                                                                                    |
| GooglePay    | GooglePay                                                                                                    |
| Aura         | Aura BoaCompra                                                                                                    |
| Elo          | Elo BoaCompra                                                                                                    |
| HiperCard    | HiperCard BoaCompra                                                                                                    |
| PersonalCard | PersonalCard BoaCompra                                                                                                    |
|              | JCB  AMEX  MIR  Discover  Points  WebMoney  YandexMoney  QIWI  BankClient  QIWIBeeline  QIWIMts  QIWIMegafon  QIWITele2  ApplePay  SamsungPay  GooglePay  Aura  Elo  HiperCard |

Table 5.6. Subtypes of payment means *MeanSubType* 

| ID | Type of payment means | Payment means subtype     |
|----|-----------------------|---------------------------|
| 1  | VISA                  | Corporate/BusinessCard    |
| 2  | VISA                  | Standart                  |
| 3  | VISA                  | Electronic                |
| 4  | VISA                  | Corporate Fleet Card      |
| 5  | VISA                  | Gold                      |
| 6  | VISA                  | Corporate Card            |
| 8  | VISA                  | Corporate Purchasing Card |
| 9  | VISA                  | Standart (2)              |
| 10 | VISA                  | Word Signia Card          |
| 11 | VISA                  | Gold Debit Card           |
| 12 | VISA                  | Maestro                   |
| 13 | VISA                  | MDO                       |
| 14 | VISA                  | MDP                       |
| 15 | VISA                  | Debit Card                |
| 16 | VISA                  | Platinum Card             |

| 17   | VISA       | МРР                           |
|------|------------|-------------------------------|
| 18   | VISA       | Private Label Generic Service |
| 19   | VISA       | Proprietary                   |
| 20   | VISA       | Cirrus                        |
| 21   | VISA       | eurocheque Pictogram          |
| 22   | MasterCard | ATM                           |
| 23   | MasterCard | Visa Busines                  |
| 24   | MasterCard | Classic                       |
| 25   | MasterCard | Commerce                      |
| 26   | MasterCard | Electron                      |
| 27   | MasterCard | Visa travelMoney Card         |
| 28   | MasterCard | Visa Infinity Card            |
| 29   | MasterCard | Platinum                      |
| 30   | MasterCard | Visa signature Card           |
| 31   | MasterCard | COPAC                         |
| 32   | MasterCard | Private Label Card            |
| 33   | MasterCard | MasterCard                    |
| 34   | MasterCard | Visa Gold                     |
| 35   | MasterCard | Proprietary Card              |
| 36   | MasterCard | Corporate T&E Card            |
| 37   | MasterCard | Purchasing Card               |
| 38   | MasterCard | Travel Voucher                |
| 39   | MasterCard | Reserved                      |
| 104  | VISA       | EUROCHEQUE/CIRRUS             |
| 105  | VISA       | MASTERCARD                    |
| 106  | VISA       | EUROCARD/MASTERCARD           |
| 6001 | ApplePay   | Visa ApplePay                 |
| 6002 | ApplePay   | MasterCard ApplePay           |
| 6005 | ApplePay   | AMEX ApplePay                 |
| 6006 | ApplePay   | MIR ApplePay                  |
| 6101 | SamsungPay | Visa SamsungPay               |
| 6102 | SamsungPay | MasterCard SamsungPay         |
| 6105 | SamsungPay | AMEX SamsungPay               |
| 6106 | SamsungPay | MIR SamsungPay                |
| 6201 | GooglePay  | Visa GooglePay                |
| 6202 | GooglePay  | MasterCard GooglePay          |
| 6205 | GooglePay  | AMEX GooglePay                |
| 6206 | GooglePay  | MIR GooglePay                 |

# Table 5.7. Languages

| Code | Language |
|------|----------|
| RU   | Russian  |
| EN   | English  |

# **Table 5.8. Currency codes**

| Code | Currency                            |
|------|-------------------------------------|
| RUR  | Russian Rouble                      |
| USD  | US Dollar                           |
| EUR  | EURO                                |
| BYR  | Belarussian Ruble before 01.07.2016 |
| BYN  | Belarussian Ruble from 01.07.2016   |
| AMD  | Armenia Dram                        |
| AUD  | Australian dollar                   |
| AZN  | Azerbaijanian manat                 |
| BGN  | Bulgarian lev                       |
| BRL  | Brazilian real                      |
| CAD  | Canadian dollar                     |
| CHF  | Swiss franc                         |
| CNY  | Chinese Renminbi yuan               |
| CZK  | Czech koruna                        |
| DKK  | Danish krone                        |
| GBP  | UK pound sterling                   |
| HUF  | Hungarian forint                    |
| INR  | Indian rupee                        |
| JPY  | Japanese yen                        |
| KGS  | Kirghiz som                         |
| KRW  | South Korean won                    |
| KZT  | Kazakhstan tenge                    |
| MDL  | Moldavian leu                       |
| NOK  | Norwegian krone                     |
| PLN  | Polish zloty                        |
| RON  | New Romanian leu                    |
| SEK  | Swedish krona                       |
| SGD  | Singapore dollar                    |
| TJS  | Tajikistani somoni                  |
| TMT  | New Turkmenistani manat             |
| TRY  | New Turkish lira                    |
| UAH  | Ukrainian hryvnia                   |
| UZS  | Uzbekistani som                     |

| Cod | le | Currency           |
|-----|----|--------------------|
| ZAR |    | South African rand |

# Table 5.9. Country codes (ISO 3166)

| Code | Country                |  |
|------|------------------------|--|
| AUS  | Australia              |  |
| AUT  | Austria                |  |
| AZE  | Azerbaijan             |  |
| ALB  | Albania                |  |
| DZA  | Algeria                |  |
| ASM  | American Samoa         |  |
| AGO  | Angola                 |  |
| AND  | Andorra                |  |
| ATG  | Antigua                |  |
| ANT  | Antilles               |  |
| ARG  | Argentine              |  |
| ARM  | Armenia                |  |
| ABW  | Aruba                  |  |
| AFG  | Afghanistan            |  |
| BHS  | Bahama Islands         |  |
| BGD  | Bangladesh             |  |
| BRB  | Barbados               |  |
| BHR  | Bahrain                |  |
| BLR  | Belarus                |  |
| BLZ  | Belize                 |  |
| BEL  | Belgium                |  |
| BEN  | Benin                  |  |
| BMU  | Bermuda Islands        |  |
| BGR  | Bulgaria               |  |
| BOL  | Bolivia                |  |
| BIH  | Bosnia and Herzegovina |  |
| BWA  | Botswana               |  |
| BRA  | Brazil                 |  |
| BRN  | Brunei                 |  |
| BFA  | Burkina Faso           |  |
| BDI  | Burundi                |  |
| BTN  | Bhutan                 |  |
| VUT  | Vanuatu                |  |
| VAT  | Vatican                |  |
| GBR  | Great Britain          |  |
| HUN  | Hungary                |  |
| VEN  | Venezuela              |  |
| VGB  | Virgin Islands         |  |
| TMP  | East Timor             |  |
| VNM  | Vietnam                |  |
|      | Gabon                  |  |

| Code | Country            |
|------|--------------------|
| HTI  | Haiti              |
| GUY  | Guyana             |
| GMB  | Gambia             |
| GHA  | Ghana              |
| GLP  | Guadeloupe         |
| GTM  | Guatemala          |
| GUF  | Guiana             |
| GIN  | Republic of Guinea |
| GNB  | Guinea-Bissau      |
| DEU  | Germany            |
| GIB  | Gibraltar          |
| HND  | Honduras           |
| HKG  | Hong-Kong          |
| GRD  | Grenada            |
| GRL  | Greenland          |
| GRC  | Greece             |
| GEO  | Georgia            |
| GUM  | Guam               |
| DNK  | Denmark            |
| DJI  | Djibouti           |
| DMA  | Dominica           |
| DOM  | Dominican Republic |
| EGY  | Egypt              |
| ZAR  | Zaire              |
| ZMB  | Zambia             |
| ESH  | Western Sahara     |
| ZWE  | Zimbabwe           |
| ISR  | Israel             |
| IND  | India              |
| IDN  | Indonesia          |
| JOR  | Jordan             |
| IRQ  | Iraq               |
| IRN  | Iran               |
| IRL  | Ireland            |
| ISL  | Iceland            |
| ESP  | Spain              |
| ITA  | Italy              |
| YMD  | Yemen              |
| KAZ  | Kazakhstan         |
| CYM  | Cayman Islands     |
| KHM  | Cambodia           |
| CMR  | Cameroon           |
| CAN  | Canada             |
| QAT  | Qatar              |
| KEN  | Kenya              |

| Code | Country                                      |
|------|----------------------------------------------|
| CYP  | Cyprus                                       |
| CHN  | China                                        |
| ССК  | Cocos Islands                                |
| COL  | Columbia                                     |
| СОМ  | Comoro Islands                               |
| COG  | Congo                                        |
| PRK  | Korea, Democratic People's Republic of Korea |
| CRI  | Costa Rica                                   |
| CUB  | Cuba                                         |
| KWT  | Kuwait                                       |
| KGZ  | Kyrgyzstan                                   |
| LAO  | Laos                                         |
| LVA  | Latvia                                       |
| LSO  | Lesotho                                      |
| LBR  | Liberia                                      |
| LBN  | Lebanon                                      |
| LBY  | Libya                                        |
| LTU  | Lithuania                                    |
| LIE  | Liechtenstein                                |
| LUX  | Luxembourg                                   |
| MUS  | Mauritius                                    |
| MRT  | Mauritania                                   |
| MDG  | Madagascar                                   |
| MAC  | Macau                                        |
| MKD  | Macedonia                                    |
| MYS  | Malaysia                                     |
| MLI  | Mali                                         |
| MDV  | Maldives                                     |
| MLT  | Malta                                        |
| MAR  | Morocco                                      |
| MTQ  | Martinique                                   |
| MHL  | Marshall Islands                             |
| MEX  | Mexico                                       |
| FSM  | Micronesia                                   |
| MOZ  | Mozambique                                   |
| MDA  | Moldova                                      |
| MCO  | Monaco                                       |
| MNG  | Mongolia                                     |
| MSR  | Montserrat Montserrat                        |
| MMR  | Myanmar (Burma)                              |
| NAM  | Namibia                                      |
| NPN  | Nepal Nicon                                  |
| NER  | Niger                                        |
| NGA  | Nigeria Nethodor de                          |
| NLD  | Netherlands                                  |

| Code | Country              |
|------|----------------------|
| NIC  | Nicaragua            |
| NZL  | New Zealand          |
| NCL  | New Caledonia        |
| NOR  | Norway               |
| ARE  | United Arab Emirates |
| OMN  | Oman                 |
| PAK  | Pakistan             |
| PLW  | Palau                |
| PSE  | Palestine            |
| PAN  | Panama               |
| PNG  | Papua New Guinea     |
| PRY  | Paraguay             |
| PER  | Peru                 |
| PYF  | Polynesia            |
| POL  | Poland               |
| PRT  | Portugal             |
| PRI  | Puerto Rico          |
| RUS  | Russia               |
| RWA  | Rwanda               |
| ROM  | Romania              |
| SLV  | Salvador             |
| WSM  | Samoa                |
| SMR  | San Marino           |
| SAU  | Saudi Arabia         |
| SWZ  | Swaziland            |
| SYC  | Seychelles           |
| SEN  | Senegal              |
| LCA  | Saint Lucia          |
| SGP  | Singapore            |
| SYR  | Syria                |
| SVK  | Slovakia             |
| SVN  | Slovenia             |
| SLB  | Solomon Islands      |
| SOM  | Somalia              |
| SDN  | Sudan                |
| SUR  | Surinam              |
| USA  | USA                  |
| SLE  | Sierra Leone         |
| TJK  | Tadzhikistan         |
| THA  | Thailand             |
| TWN  | Taiwan               |
| TZA  | Tanzania             |
| TGO  | Togo                 |
| TON  | Tonga                |
| TTO  | Trinidad and Tobago  |

| Code | Country                  |
|------|--------------------------|
| TUN  | Tunisia                  |
| TKM  | Turkmenistan             |
| TUR  | Turkey                   |
| UGA  | Uganda                   |
| UZB  | Uzbekistan               |
| UKR  | Ukraine                  |
| URY  | Uruguay                  |
| FJI  | Fiji                     |
| PHL  | Philippines              |
| FIN  | Finland                  |
| FLK  | Falkland Islands         |
| FRA  | France                   |
| HRV  | Croatia                  |
| CAF  | Central Africa           |
| TCD  | Chad                     |
| CZE  | Czech Republic           |
| CSK  | Czechoslovakia           |
| CHL  | Chile                    |
| CHE  | Switzerland              |
| SWE  | Sweden                   |
| LKA  | Sri Lanka                |
| ECU  | Ecuador                  |
| GNQ  | Equatorial Guinea        |
| EST  | Estonia                  |
| ETH  | Ethiopia                 |
| ZAF  | Republic of South Africa |
| YUG  | Yugoslavia               |
| KOR  | South Korea              |
| JAM  | Jamaica                  |
| JPN  | Japan                    |

# Table 5.10. Regional codes

| Code | Region                     |
|------|----------------------------|
| 1    | Republic of Adygeya        |
| 2    | Republic of Bashkortostan  |
| 3    | Republic of Buryatia       |
| 4    | Republic of Altai          |
| 5    | Republic of Dagestan       |
| 6    | Ingush Republic            |
| 7    | Kabardino-Balkar Republic  |
| 8    | Republic of Kalmykia       |
| 9    | Karachay-Cherkess Republic |
| 10   | Republic of Karelia        |

| Code | Region                            |
|------|-----------------------------------|
| 11   | Komi Republic                     |
| 12   | Republic of Mariy-El              |
| 13   | Mordovian Republic                |
| 14   | Republic of Sakha (Yakutia)       |
| 15   | Republic of North Ossetia-Alaniya |
| 16   | Republic of Tatarstan             |
| 17   | Republic of Tuva                  |
| 18   | Udmurt Republic                   |
| 19   | Republic of Khakassia             |
| 20   | Chechen Republic                  |
| 21   | Chuvash Republic                  |
| 22   | Altai Territory                   |
| 23   | Krasnodar Territory               |
| 24   | Krasnoyarsk Territory             |
| 25   | Primorsk Territory                |
| 26   | Stavropol Territory               |
| 27   | Khabarovsk Territory              |
| 28   | Amur Region                       |
| 29   | Arkhangelsk Region                |
| 30   | Astrakhan Region                  |
| 31   | Belgorod Region                   |
| 32   | Bryansk Region                    |
| 33   | Vladimir Region                   |
| 34   | Volgograd Region                  |
| 35   | Vologda Region                    |
| 36   | Voronezh Region                   |
| 37   | Ivanovo Region                    |
| 38   | Irkutsk Region                    |
| 39   | Kaliningrad Region                |
| 40   | Kaluga Region                     |
| 41   | Kamchatka Region                  |
| 42   | Kemerovo Region                   |
| 43   | Kirov Region                      |
| 44   | Kostroma Region                   |
| 45   | Kurgan Region                     |
| 46   | Kursk Region                      |
| 47   | Leningrad Region                  |
| 48   | Lipetsk Region                    |
| 49   | Magadan Region                    |

| Code | Region                                      |
|------|---------------------------------------------|
| 50   | Moscow Region                               |
| 51   | Murmansk Region                             |
| 52   | Nizhny Novgorod Region                      |
| 53   | Novgorod Region                             |
| 54   | Novosibirsk Region                          |
| 55   | Omsk Region                                 |
| 56   | Orenburg Region                             |
| 57   | Orel Region                                 |
| 58   | Penza Region                                |
| 59   | Perm Region                                 |
| 60   | Pskov Region                                |
| 61   | Rostov Region                               |
| 62   | Ryazan Region                               |
| 63   | Samara Region                               |
| 64   | Saratov Region                              |
| 65   | Sakhalin Region                             |
| 66   | Sverdlovsk Region                           |
| 67   | Smolensk Region                             |
| 68   | Tambov Region                               |
| 69   | Tver Region                                 |
| 70   | Tomsk Region                                |
| 71   | Tula Region                                 |
| 72   | Tyumen Region                               |
| 73   | Ulyanovsk Region                            |
| 74   | Chelyabinsk Region                          |
| 75   | Chita Region                                |
| 76   | Yaroslavl Region                            |
| 77   | Moscow                                      |
| 78   | Saint Petersburg                            |
| 79   | Jewish Autonomous Region                    |
| 80   | Agin-Buryat Autonomous District             |
| 81   | Komi-Permyak Autonomous District            |
| 82   | Koryak Autonomous District                  |
| 83   | Nenets Autonomous District                  |
| 84   | Taymir (Dolgano-Nenets) Autonomous District |
| 85   | Ust-Ordyn Buryat Autonomous District        |
| 86   | Khanty-Mansiysk Autonomous District         |
| 87   | Chukotka Autonomous District                |
| 88   | Evenk Autonomous District                   |

| Code | Region                            |
|------|-----------------------------------|
| 89   | Yamalo-Nenets Autonomous District |

# Table 5.11. State codes

| Code | State                |
|------|----------------------|
| AL   | Alabama              |
| AK   | Alaska               |
| AB   | Alberta              |
| AZ   | Arizona              |
| AR   | Arkansas             |
| ВС   | British Columbia     |
| CA   | California           |
| СО   | Colorado             |
| СТ   | Connecticut          |
| DE   | Delaware             |
| DC   | District of Columbia |
| FL   | Florida              |
| GA   | Georgia              |
| HI   | Hawaii               |
| ID   | Idaho                |
| IL   | Illinois             |
| IN   | Indiana              |
| IA   | Iowa                 |
| KS   | Kansas               |
| KY   | Kentucky             |
| LB   | Labrador             |
| LA   | Louisiana            |
| ME   | Maine                |
| МВ   | Manitoba             |
| MD   | Maryland             |
| MA   | Massachusetts        |
| MI   | Michigan             |
| MN   | Minnesota            |
| MS   | Mississippi          |
| МО   | Missouri             |
| MT   | Montana              |
| NE   | Nebraska             |
| NV   | Nevada               |
| NB   | New Brunswick        |
| NH   | New Hampshire        |

| Code | State                 |
|------|-----------------------|
| NJ   | New Jersey            |
| NM   | New Mexico            |
| NY   | New York              |
| NF   | Newfoundland          |
| NC   | North Carolina        |
| ND   | North Dakota          |
| NT   | Northwest Territories |
| NS   | Nova Scotia           |
| ОН   | Ohio                  |
| OK   | Oklahoma              |
| ON   | Ontario               |
| OR   | Oregon                |
| PA   | Pennsylvania          |
| PE   | Prince Edward Island  |
| PR   | Puerto Rico           |
| PQ   | Quebec                |
| RI   | Rhode Island          |
| SK   | Saskatchewan          |
| SC   | South Carolina        |
| SD   | South Dakota          |
| TN   | Tennessee             |
| TX   | Texas                 |
| UT   | Utah                  |
| VT   | Vermont               |
| VA   | Virginia              |
| WA   | Washington            |
| WV   | West Virginia         |
| WI   | Wisconsin             |
| WY   | Wyoming               |
| YT   | Yukon Territory       |

Table 5.12. Codes of automated interfaces

| First code | Description               |
|------------|---------------------------|
| 0          | Success                   |
| 1          | Error                     |
| 2          | Internal error            |
| 3          | No mandatory parameter    |
| 4          | Parameter format error    |
| 5          | Incorrect parameter value |
| 6          | Incorrect system version  |

| 7  | Authentication error |
|----|----------------------|
| 8  | Authorization error  |
| 9  | Encryption error     |
| 10 | Object not found     |
| 11 | Duplicate object     |
| 12 | Object is blocked    |
| 14 | Forbidden object     |
| 15 | Forbidden operation  |
| 16 | Operation timeout    |
| 17 | Limits error         |
| 18 | Suspicion of fraud   |
| 19 | Access denied        |
| 20 | 3D secure error      |
| 21 | Operation declined   |

| Second code | Description                            |
|-------------|----------------------------------------|
| 0           | No additional information              |
| 1           | Unexpected error                       |
| 2           | Generated document is too large        |
| 3           | Interface request interval is exceeded |
| 4           | Sampling interval is too big           |
| 5           | Key encryption error                   |
| 6           | Key decryption error                   |
| 100         | Parameter MERCHANT_ID                  |
| 101         | Parameter LOGIN                        |
| 102         | Parameter PASSWORD                     |
| 103         | Parameter FORMAT                       |
| 104         | Parameter DATE                         |
| 105         | Parameter CURRENCY                     |
| 106         | Parameter MEANNUMBER                   |
| 107         | Parameter ORDERNUMBER                  |
| 108         | Parameter AMOUNT                       |
| 109         | Parameter DELAY                        |
| 110         | Parameter COMMENT                      |
| 111         | Parameter MEANTYPE                     |
| 112         | Parameter EXPIREMONTH                  |
| 113         | Parameter EXPIREYEAR                   |
| 114         | Parameter CARDHOLDER                   |
| 115         | Parameter CSC2                         |
| 116         | Parameter CLIENTIP                     |

| 118                                                                                                    | 117 | Downwardow LACTNIAME                                   |
|----------------------------------------------------------------------------------------------------|-----|--------------------------------------------------------|
| 119                                                                                                    | 117 | Parameter LASTNAME                                     |
| 120                                                                                                    |     |                                                        |
| 121         Parameter ADDRESS           122         Parameter PHONE           123         Parameter CITY           124         Parameter STATE           125         Parameter ZIP           126         Parameter LMITTYPE           127         Parameter LANGUAGE           128         Parameter COUNTRY           129         Parameter STARTDAY and/or STARTMONTH and/or STARTYEAR           130         Parameter SUCCESS           131         Parameter SUCCESS           132         Parameter SUCCESS           133         Parameter HEADER           134         Parameter HEADER           135         Parameter HEADER           136         Parameter OPENDELIMITER           137         Parameter OPENDELIMITER           138         Parameter ROWDELIMITER           139         Parameter ROWDELIMITER           139         Parameter FIELDS           140         Parameter SUL           141         Parameter SUL           142         Parameter SUL           143         Parameter SUL           144         Parameter PROTECTCODE           145         Parameter OPENTATE           146         Parameter OPENTATE                                                                                       |     |                                                        |
| 122                                                                                                    |     |                                                        |
| 123                                                                                                    |     |                                                        |
| 124                                                                                                    |     |                                                        |
| 125                                                                                                    | _   |                                                        |
| 126 Parameter LIMITTYPE 127 Parameter LANGUAGE 128 Parameter COUNTRY 129 Parameters STARTDAY and/or STARTMONTH and/or STARTYEAR 130 Parameters ENDDAY and/or ENDMONTH and/or ENDYEAR 131 Parameter SUCCESS 132 Parameter JEPLAG 133 Parameter HEADER 134 Parameter HEADER 135 Parameter DELIMITER 136 Parameter OPENDELIMITER 137 Parameter OPENDELIMITER 138 Parameter ROWDELIMITER 139 Parameter FIELDS 140 Parameter SSL 141 Parameter SSL 141 Parameter SUGIN and/or PASSWORD 142 Parameter EXPIREMONTH and/or EXPIREYEAR 143 Parameter BILLNUMBER 144 Parameter PROTECTCODE 145 Parameter PROTECTCODE 145 Parameter RPSERIES 146 Parameter RPSERIES 147 Parameter RPSERIES 148 Parameter RPSERIES 149 Parameter ASSISTID 150 Parameter PND 151 Parameter URL 155 Parameter TICKET_NUMBER, PNR 156 Parameter TRANSACT_ID 157 Parameter TID 157 Parameter TID                                                                                                    |     |                                                        |
| 127         Parameter LANGUAGE           128         Parameter COUNTRY           129         Parameters STARTDAY and/or STARTMONTH and/or STARTYEAR           130         Parameters ENDDAY and/or ENDMONTH and/or ENDYEAR           131         Parameter SUCCESS           132         Parameter ZIPFLAG           133         Parameter HEADER           134         Parameter HEADER1           135         Parameter DELIMITER           136         Parameter OPENDELIMITER           137         Parameter CLOSEDELIMITER           138         Parameter FIELDS           140         Parameter SSL           141         Parameter SUGIN and/or PASSWORD           142         Parameter EXPIREMONTH and/or EXPIREYEAR           143         Parameter BILLNUMBER           144         Parameter PROTECTCODE           145         Parameter OPTYPE           146         Parameter OPSTATE           147         Parameter RPSERIES           148         Parameter RPNUMBER           149         Parameter ASSISTID           150         Parameter TICKET_NUMBER, PNR           154         Parameter TICKET_NUMBER, PNR           155         Parameter TRANSACT_ID <td< td=""><td>125</td><td>Parameter ZIP</td></td<> | 125 | Parameter ZIP                                          |
| 128 Parameter COUNTRY 129 Parameters STARTDAY and/or STARTMONTH and/or STARTYEAR 130 Parameters ENDDAY and/or ENDMONTH and/or ENDYEAR 131 Parameter SUCCESS 132 Parameter JEPLAG 133 Parameter HEADER 134 Parameter HEADER 135 Parameter DELIMITER 136 Parameter OPENDELIMITER 137 Parameter OPENDELIMITER 138 Parameter ROWDELIMITER 139 Parameter ROWDELIMITER 140 Parameter SSL 141 Parameter SSL 141 Parameter SUGIN and/or PASSWORD 142 Parameter EXPIREMONTH and/or EXPIREYEAR 143 Parameter BILLNUMBER 144 Parameter PROTECTCODE 145 Parameter OPTYPE 146 Parameter OPSTATE 147 Parameter RPSERIES 148 Parameter ASSISTID 150 Parameter PIN 151 Parameter JICKET_NUMBER, PNR 154 Parameter URL 155 Parameter URL 155 Parameter TID 156 Parameter TID 157 Parameter MID                                                                                                    | 126 | Parameter LIMITTYPE                                    |
| 129 Parameters STARTDAY and/or STARTMONTH and/or STARTYEAR 130 Parameters ENDDAY and/or ENDMONTH and/or ENDYEAR 131 Parameter SUCCESS 132 Parameter ZIPFLAG 133 Parameter HEADER 134 Parameter HEADER 135 Parameter DELIMITER 136 Parameter OPENDELIMITER 137 Parameter CLOSEDELIMITER 138 Parameter ROWDELIMITER 139 Parameter FIELDS 140 Parameter SSL 141 Parameter SSL 141 Parameter SSL 142 Parameter EXPIREMONTH and/or EXPIREYEAR 143 Parameter BILLNUMBER 144 Parameter BILLNUMBER 144 Parameter PROTECTCODE 145 Parameter OPTYPE 146 Parameter OPTYPE 146 Parameter RPSERIES 148 Parameter RPNUMBER 149 Parameter ASSISTID 150 Parameter PIN 153 Parameter ILC ILC ILC ILC ILC ILC ILC ILC ILC ILC                                                                                                    | 127 | Parameter LANGUAGE                                     |
| 130 Parameters ENDDAY and/or ENDMONTH and/or ENDYEAR  131 Parameter SUCCESS  132 Parameter ZIPFLAG  133 Parameter HEADER  134 Parameter HEADER  135 Parameter DELIMITER  136 Parameter OPENDELIMITER  137 Parameter CLOSEDELIMITER  138 Parameter ROWDELIMITER  139 Parameter SSL  140 Parameter SSL  141 Parameter SSL  141 Parameter EXPIREMONTH and/or PASSWORD  142 Parameter EXPIREMONTH and/or EXPIREYEAR  143 Parameter BILLNUMBER  144 Parameter PROTECTCODE  145 Parameter OPTYPE  146 Parameter OPSTATE  147 Parameter RPSERIES  148 Parameter RPSUMBER  149 Parameter ASSISTID  150 Parameter JIN  151 Parameter URL  155 Parameter TICKET_NUMBER, PNR  156 Parameter TID  157 Parameter IID                                                                                                    | 128 | Parameter COUNTRY                                      |
| 131 Parameter SUCCESS 132 Parameter ZIPFLAG 133 Parameter HEADER 134 Parameter HEADER 135 Parameter DELIMITER 136 Parameter OPENDELIMITER 137 Parameter CLOSEDELIMITER 138 Parameter ROWDELIMITER 139 Parameter FIELDS 140 Parameter FIELDS 141 Parameter SSL 141 Parameter SSL 142 Parameter EXPIREMONTH and/or PASSWORD 142 Parameter BILLNUMBER 143 Parameter BILLNUMBER 144 Parameter PROTECTCODE 145 Parameter OPTYPE 146 Parameter OPSTATE 147 Parameter RPSERIES 148 Parameter RPSERIES 149 Parameter ASSISTID 150 Parameter PIN 153 Parameter TICKET_NUMBER, PNR 154 Parameter URL 155 Parameter TID 156 Parameter TID 157 Parameter MID                                                                                                    | 129 | Parameters STARTDAY and/or STARTMONTH and/or STARTYEAR |
| 132 Parameter ZIPFLAG 133 Parameter HEADER 134 Parameter HEADER1 135 Parameter DELIMITER 136 Parameter OPENDELIMITER 137 Parameter CLOSEDELIMITER 138 Parameter ROWDELIMITER 139 Parameter FIELDS 140 Parameter SSL 141 Parameters LOGIN and/or PASSWORD 142 Parameter EXPIREMONTH and/or EXPIREYEAR 143 Parameter BILLNUMBER 144 Parameter PROTECTCODE 145 Parameter OPTYPE 146 Parameter OPSTATE 147 Parameter RPSERIES 148 Parameter RPNUMBER 149 Parameter PROTECTED 150 Parameter PIN 153 Parameter URL 155 Parameter URL 155 Parameter TICKET_NUMBER, PNR 156 Parameter TID 157 Parameter MID                                                                                                    | 130 | Parameters ENDDAY and/or ENDMONTH and/or ENDYEAR       |
| 133 Parameter HEADER 134 Parameter HEADER1 135 Parameter DELIMITER 136 Parameter OPENDELIMITER 137 Parameter CLOSEDELIMITER 138 Parameter ROWDELIMITER 139 Parameter FIELDS 140 Parameter SSL 141 Parameters LOGIN and/or PASSWORD 142 Parameter EXPIREMONTH and/or EXPIREYEAR 143 Parameter BILLNUMBER 144 Parameter PROTECTCODE 145 Parameter OPTYPE 146 Parameter OPSTATE 147 Parameter RPSERIES 148 Parameter RPNUMBER 149 Parameter PROTECTED 150 Parameter PIN 153 Parameter JIN 154 Parameter URL 155 Parameter TRANSACT_ID 156 Parameter TID 157 Parameter MID                                                                                                    | 131 | Parameter SUCCESS                                      |
| 134         Parameter HEADER1           135         Parameter DELIMITER           136         Parameter OPENDELIMITER           137         Parameter CLOSEDELIMITER           138         Parameter ROWDELIMITER           139         Parameter FIELDS           140         Parameter SSL           141         Parameter SSL           141         Parameter LOGIN and/or PASSWORD           142         Parameter EXPIREMONTH and/or EXPIREYEAR           143         Parameter BILLNUMBER           144         Parameter PROTECTCODE           145         Parameter OPTYPE           146         Parameter OPSTATE           147         Parameter RPSERIES           148         Parameter RPNUMBER           149         Parameter ASSISTID           150         Parameter PIN           153         Parameter TICKET_NUMBER, PNR           154         Parameter URL           155         Parameter TRANSACT_ID           156         Parameter MID                                                                                                    | 132 | Parameter ZIPFLAG                                      |
| 135 Parameter DELIMITER  136 Parameter OPENDELIMITER  137 Parameter CLOSEDELIMITER  138 Parameter ROWDELIMITER  139 Parameter FIELDS  140 Parameter SSL  141 Parameter SSL  141 Parameter EXPIREMONTH and/or EXPIREYEAR  142 Parameter BILLNUMBER  144 Parameter PROTECTCODE  145 Parameter OPTYPE  146 Parameter OPSTATE  147 Parameter RPSERIES  148 Parameter RPNUMBER  149 Parameter ASSISTID  150 Parameter PIN  153 Parameter TICKET_NUMBER, PNR  154 Parameter URL  155 Parameter TRANSACT_ID  156 Parameter MID                                                                                                    | 133 | Parameter HEADER                                       |
| 136         Parameter OPENDELIMITER           137         Parameter CLOSEDELIMITER           138         Parameter ROWDELIMITER           139         Parameter FIELDS           140         Parameter SSL           141         Parameters LOGIN and/or PASSWORD           142         Parameter EXPIREMONTH and/or EXPIREYEAR           143         Parameter BILLNUMBER           144         Parameter PROTECTCODE           145         Parameter OPTYPE           146         Parameter OPSTATE           147         Parameter RPSERIES           148         Parameter RPNUMBER           149         Parameter ASSISTID           150         Parameter PIN           153         Parameter TICKET_NUMBER, PNR           154         Parameter URL           155         Parameter TRANSACT_ID           156         Parameter MID                                                                                                    | 134 | Parameter HEADER1                                      |
| 137 Parameter CLOSEDELIMITER 138 Parameter ROWDELIMITER 139 Parameter FIELDS 140 Parameter SSL 141 Parameters LOGIN and/or PASSWORD 142 Parameter EXPIREMONTH and/or EXPIREYEAR 143 Parameter BILLNUMBER 144 Parameter PROTECTCODE 145 Parameter OPTYPE 146 Parameter OPSTATE 147 Parameter RPSERIES 148 Parameter RPNUMBER 149 Parameter ASSISTID 150 Parameter PIN 153 Parameter TICKET_NUMBER, PNR 154 Parameter URL 155 Parameter TRANSACT_ID 156 Parameter MID                                                                                                    | 135 | Parameter DELIMITER                                    |
| 138 Parameter ROWDELIMITER  139 Parameter FIELDS  140 Parameter SSL  141 Parameters LOGIN and/or PASSWORD  142 Parameter EXPIREMONTH and/or EXPIREYEAR  143 Parameter BILLNUMBER  144 Parameter PROTECTCODE  145 Parameter OPTYPE  146 Parameter OPSTATE  147 Parameter RPSERIES  148 Parameter RNUMBER  149 Parameter ASSISTID  150 Parameter PIN  153 Parameter TICKET_NUMBER, PNR  154 Parameter URL  155 Parameter TRANSACT_ID  156 Parameter MID                                                                                                    | 136 | Parameter OPENDELIMITER                                |
| 139 Parameter FIELDS 140 Parameter SSL 141 Parameters LOGIN and/or PASSWORD 142 Parameter EXPIREMONTH and/or EXPIREYEAR 143 Parameter BILLNUMBER 144 Parameter PROTECTCODE 145 Parameter OPTYPE 146 Parameter OPSTATE 147 Parameter RPSERIES 148 Parameter RPNUMBER 149 Parameter ASSISTID 150 Parameter PIN 153 Parameter TICKET_NUMBER, PNR 154 Parameter URL 155 Parameter TRANSACT_ID 156 Parameter MID                                                                                                    | 137 | Parameter CLOSEDELIMITER                               |
| 140 Parameter SSL  141 Parameters LOGIN and/or PASSWORD  142 Parameter EXPIREMONTH and/or EXPIREYEAR  143 Parameter BILLNUMBER  144 Parameter PROTECTCODE  145 Parameter OPTYPE  146 Parameter OPSTATE  147 Parameter RPSERIES  148 Parameter RPNUMBER  149 Parameter ASSISTID  150 Parameter PIN  153 Parameter ITCKET_NUMBER, PNR  154 Parameter URL  155 Parameter TRANSACT_ID  156 Parameter MID                                                                                                    | 138 | Parameter ROWDELIMITER                                 |
| 141 Parameters LOGIN and/or PASSWORD  142 Parameter EXPIREMONTH and/or EXPIREYEAR  143 Parameter BILLNUMBER  144 Parameter PROTECTCODE  145 Parameter OPTYPE  146 Parameter OPSTATE  147 Parameter RPSERIES  148 Parameter RPNUMBER  149 Parameter ASSISTID  150 Parameter PIN  153 Parameter TICKET_NUMBER, PNR  154 Parameter URL  155 Parameter TRANSACT_ID  156 Parameter MID                                                                                                    | 139 | Parameter FIELDS                                       |
| 142 Parameter EXPIREMONTH and/or EXPIREYEAR  143 Parameter BILLNUMBER  144 Parameter PROTECTCODE  145 Parameter OPTYPE  146 Parameter OPSTATE  147 Parameter RPSERIES  148 Parameter RPNUMBER  149 Parameter ASSISTID  150 Parameter PIN  153 Parameter TICKET_NUMBER, PNR  154 Parameter URL  155 Parameter TRANSACT_ID  156 Parameter TID  157 Parameter MID                                                                                                    | 140 | Parameter SSL                                          |
| 143 Parameter BILLNUMBER  144 Parameter PROTECTCODE  145 Parameter OPTYPE  146 Parameter OPSTATE  147 Parameter RPSERIES  148 Parameter RPNUMBER  149 Parameter ASSISTID  150 Parameter PIN  153 Parameter TICKET_NUMBER, PNR  154 Parameter URL  155 Parameter TRANSACT_ID  156 Parameter MID                                                                                                    | 141 | Parameters LOGIN and/or PASSWORD                       |
| 144 Parameter PROTECTCODE  145 Parameter OPTYPE  146 Parameter OPSTATE  147 Parameter RPSERIES  148 Parameter RPNUMBER  149 Parameter ASSISTID  150 Parameter PIN  153 Parameter TICKET_NUMBER, PNR  154 Parameter URL  155 Parameter TRANSACT_ID  156 Parameter MID                                                                                                    | 142 | Parameter EXPIREMONTH and/or EXPIREYEAR                |
| 145         Parameter OPTYPE           146         Parameter OPSTATE           147         Parameter RPSERIES           148         Parameter RPNUMBER           149         Parameter ASSISTID           150         Parameter PIN           153         Parameter TICKET_NUMBER, PNR           154         Parameter URL           155         Parameter TRANSACT_ID           156         Parameter TID           157         Parameter MID                                                                                                    | 143 | Parameter BILLNUMBER                                   |
| 146 Parameter OPSTATE  147 Parameter RPSERIES  148 Parameter RPNUMBER  149 Parameter ASSISTID  150 Parameter PIN  153 Parameter TICKET_NUMBER, PNR  154 Parameter URL  155 Parameter TRANSACT_ID  156 Parameter MID                                                                                                    | 144 | Parameter PROTECTCODE                                  |
| 147 Parameter RPSERIES  148 Parameter RPNUMBER  149 Parameter ASSISTID  150 Parameter PIN  153 Parameter TICKET_NUMBER, PNR  154 Parameter URL  155 Parameter TRANSACT_ID  156 Parameter TID  157 Parameter MID                                                                                                    | 145 | Parameter OPTYPE                                       |
| 148 Parameter RPNUMBER  149 Parameter ASSISTID  150 Parameter PIN  153 Parameter TICKET_NUMBER, PNR  154 Parameter URL  155 Parameter TRANSACT_ID  156 Parameter TID  157 Parameter MID                                                                                                    | 146 | Parameter OPSTATE                                      |
| 149 Parameter ASSISTID  150 Parameter PIN  153 Parameter TICKET_NUMBER, PNR  154 Parameter URL  155 Parameter TRANSACT_ID  156 Parameter TID  157 Parameter MID                                                                                                    | 147 | Parameter RPSERIES                                     |
| 150 Parameter PIN  153 Parameter TICKET_NUMBER, PNR  154 Parameter URL  155 Parameter TRANSACT_ID  156 Parameter TID  157 Parameter MID                                                                                                    | 148 | Parameter RPNUMBER                                     |
| 153 Parameter TICKET_NUMBER, PNR  154 Parameter URL  155 Parameter TRANSACT_ID  156 Parameter TID  157 Parameter MID                                                                                                    | 149 | Parameter ASSISTID                                     |
| 154 Parameter URL  155 Parameter TRANSACT_ID  156 Parameter TID  157 Parameter MID                                                                                                    | 150 | Parameter PIN                                          |
| 155 Parameter TRANSACT_ID  156 Parameter TID  157 Parameter MID                                                                                                    | 153 | Parameter TICKET_NUMBER, PNR                           |
| 156 Parameter TID 157 Parameter MID                                                                                                    | 154 | Parameter URL                                          |
| 157 Parameter MID                                                                                                    | 155 | Parameter TRANSACT_ID                                  |
|                                                                                                    | 156 | Parameter TID                                          |
| 159 Parameter BIN                                                                                                    | 157 | Parameter MID                                          |
|                                                                                                    | 159 | Parameter BIN                                          |

| 161         Parameter BillingNumber           163         Parameter TRANSACTSTATE           164         Parameter ORDERSTATE           165         Parameter TRANSACTTYPE           167         Parameter Currency RATE           170         Parameter ResponseCode           173         Parameter IP-ADDRESS           176         Parameter PNR           177         Parameter PaymentMode           179         Parameter CHEQUE           185         Parameter BILLSENDTYPE           186         Parameter HASHTYPE           187         Parameter BILLNO           188         Parameter BILLNOTEMPLATE           189         Parameter BILL_ID           190         Parameter BILLSTATE           200         Object Enterprise           201         Object Order           202         Object Customer           203         Object Bankcard           204         Object Processing |
|----------------------------------------------------------------------------------------------------|
| 164 Parameter ORDERSTATE 165 Parameter TRANSACTTYPE 167 Parameter Currency RATE 170 Parameter ResponseCode 173 Parameter IP-ADDRESS 176 Parameter PNR 177 Parameter PaymentMode 179 Parameter CHEQUE 185 Parameter BILLSENDTYPE 186 Parameter HASHTYPE 187 Parameter BILLNO 188 Parameter BILLNO 188 Parameter BILLNOTEMPLATE 189 Parameter BILL_ID 190 Parameter BILLSTATE 200 Object Enterprise 201 Object Order 202 Object Customer 203 Object Bank 205 Object Processing                                                                                                    |
| 165 Parameter TRANSACTTYPE 167 Parameter Currency RATE 170 Parameter ResponseCode 173 Parameter IP-ADDRESS 176 Parameter PNR 177 Parameter PaymentMode 179 Parameter CHEQUE 185 Parameter BILLSENDTYPE 186 Parameter HASHTYPE 187 Parameter BILLNO 188 Parameter BILLNOTEMPLATE 189 Parameter BILLSTATE 200 Object Enterprise 201 Object Customer 202 Object Bankcard 204 Object Bank 205 Object Processing                                                                                                    |
| 167 Parameter Currency RATE 170 Parameter ResponseCode 173 Parameter IP-ADDRESS 176 Parameter PNR 177 Parameter PaymentMode 179 Parameter CHEQUE 185 Parameter BILLSENDTYPE 186 Parameter HASHTYPE 187 Parameter BILLNO 188 Parameter BILLNOTEMPLATE 189 Parameter BILL_ID 190 Parameter BILL_STATE 200 Object Enterprise 201 Object Order 202 Object Customer 203 Object Bankcard 204 Object Processing                                                                                                    |
| 170 Parameter ResponseCode 173 Parameter IP-ADDRESS 176 Parameter PNR 177 Parameter PaymentMode 179 Parameter CHEQUE 185 Parameter BILLSENDTYPE 186 Parameter HASHTYPE 187 Parameter BILLNO 188 Parameter BILLNOTEMPLATE 189 Parameter BILL_ID 190 Parameter BILLSTATE 200 Object Enterprise 201 Object Order 202 Object Customer 203 Object Bankcard 204 Object Processing                                                                                                    |
| 173 Parameter IP-ADDRESS 176 Parameter PNR 177 Parameter PaymentMode 179 Parameter CHEQUE 185 Parameter BILLSENDTYPE 186 Parameter HASHTYPE 187 Parameter BILLNO 188 Parameter BILLNOTEMPLATE 189 Parameter BILL_ID 190 Parameter BILL_TATE 200 Object Enterprise 201 Object Customer 202 Object Customer 203 Object Bank 205 Object Processing                                                                                                    |
| 176 Parameter PNR 177 Parameter PaymentMode 179 Parameter CHEQUE 185 Parameter BILLSENDTYPE 186 Parameter HASHTYPE 187 Parameter BILLNO 188 Parameter BILLNOTEMPLATE 189 Parameter BILL_ID 190 Parameter BILLSTATE 200 Object Enterprise 201 Object Order 202 Object Customer 203 Object Bankcard 204 Object Processing                                                                                                    |
| 177 Parameter PaymentMode 179 Parameter CHEQUE 185 Parameter BILLSENDTYPE 186 Parameter HASHTYPE 187 Parameter BILLNO 188 Parameter BILLNOTEMPLATE 189 Parameter BILL_ID 190 Parameter BILL_STATE 200 Object Enterprise 201 Object Order 202 Object Customer 203 Object Bankcard 204 Object Processing                                                                                                    |
| 179 Parameter CHEQUE  185 Parameter BILLSENDTYPE  186 Parameter HASHTYPE  187 Parameter BILLNO  188 Parameter BILLNOTEMPLATE  189 Parameter BILL_ID  190 Parameter BILLSTATE  200 Object Enterprise  201 Object Order  202 Object Customer  203 Object Bankcard  204 Object Processing                                                                                                    |
| 185 Parameter BILLSENDTYPE  186 Parameter HASHTYPE  187 Parameter BILLNO  188 Parameter BILLNOTEMPLATE  189 Parameter BILL_ID  190 Parameter BILLSTATE  200 Object Enterprise  201 Object Order  202 Object Customer  203 Object Bankcard  204 Object Processing                                                                                                    |
| 186 Parameter HASHTYPE  187 Parameter BILLNO  188 Parameter BILLNOTEMPLATE  189 Parameter BILL_ID  190 Parameter BILLSTATE  200 Object Enterprise  201 Object Order  202 Object Customer  203 Object Bankcard  204 Object Bank  205 Object Processing                                                                                                    |
| 187 Parameter BILLNO  188 Parameter BILLNOTEMPLATE  189 Parameter BILL_ID  190 Parameter BILLSTATE  200 Object Enterprise  201 Object Order  202 Object Customer  203 Object Bankcard  204 Object Bank  205 Object Processing                                                                                                    |
| 188 Parameter BILLNOTEMPLATE  189 Parameter BILL_ID  190 Parameter BILLSTATE  200 Object Enterprise  201 Object Order  202 Object Customer  203 Object Bankcard  204 Object Bank  205 Object Processing                                                                                                    |
| 189 Parameter BILL_ID  190 Parameter BILLSTATE  200 Object Enterprise  201 Object Order  202 Object Customer  203 Object Bankcard  204 Object Bank  205 Object Processing                                                                                                    |
| 190 Parameter BILLSTATE  200 Object Enterprise  201 Object Order  202 Object Customer  203 Object Bankcard  204 Object Bank  205 Object Processing                                                                                                    |
| 200 Object Enterprise  201 Object Order  202 Object Customer  203 Object Bankcard  204 Object Bank  205 Object Processing                                                                                                    |
| 201 Object Order  202 Object Customer  203 Object Bankcard  204 Object Bank  205 Object Processing                                                                                                    |
| 202 Object Customer  203 Object Bankcard  204 Object Bank  205 Object Processing                                                                                                    |
| 203 Object Bankcard 204 Object Bank 205 Object Processing                                                                                                    |
| 204 Object Bank 205 Object Processing                                                                                                    |
|                                                                                                    |
|                                                                                                    |
| 206 Object Terminal                                                                                                    |
| 207 Object Country                                                                                                    |
| 208 Object Currency                                                                                                    |
| 209 Object Currency rate                                                                                                    |
| 210 Object Commission                                                                                                    |
| 211 Object Limit                                                                                                    |
| 212 Parameter TestMode                                                                                                    |
| 213 Parameter PaymentType                                                                                                    |
| 214 Object Template                                                                                                    |
| 215 Object SOAP PACKET                                                                                                    |
| 216 Object Operation                                                                                                    |
| 217 Object Meantype (PaymentSystem)                                                                                                    |
| 218 Object Payment means                                                                                                    |
| 220 Object TRANSACTION                                                                                                    |
| 221 Object User                                                                                                    |
| 225 Object Enterprise                                                                                                    |
| 226 Object Company                                                                                                    |
| 228 Object Bill                                                                                                    |

| 300 | Authorization cancellation              |
|-----|-----------------------------------------|
| 301 | Refund                                  |
| 302 | Financial confirmation (deposit)        |
| 305 | Financial transaction cancellation      |
| 306 | Payment operation                       |
| 307 | Confirmation operation                  |
| 308 | Cancellation operation                  |
| 309 | Operation Bill Revoke                   |
| 320 | Recurring payment                       |
| 350 | Web service                             |
| 400 | Error: Directory Server                 |
| 401 | Reaction settings not found             |
| 402 | Authorization expectation via 3D-Secure |
| 403 | Authorization denied by DS              |

### Table 5.13. Test cards

| Туре       | Card number      | Card<br>holder | Expire Date | CSC2 | Result                          |
|------------|------------------|----------------|-------------|------|---------------------------------|
| VISA       | 4111111111111111 | TEST           | 12/2020     | 123  | Success                         |
| VISA       | 4627100101654724 | TEST           | 12/2020     | 123  | Success                         |
| VISA       | 4486441729154030 | TEST           | 12/2020     | 123  | Pick up. Stolen card            |
| VISA       | 4024007123874108 | TEST           | 12/2020     | 123  | Insufficient funds              |
| VISA       | 4750657776370372 | TEST           | 12/2020     | 123  | Transaction not permitted to CH |
| MasterCard | 5467929858074128 | TEST           | 12/2020     | 123  | Success                         |
| MasterCard | 5529263272356119 | TEST           | 12/2020     | 123  | Success                         |
| MasterCard | 5538300838605560 | TEST           | 12/2020     | 123  | Pick up. Stolen card            |
| MasterCard | 5569191777864116 | TEST           | 12/2020     | 123  | Insufficient funds              |
| MasterCard | 5124585563456201 | TEST           | 12/2020     | 123  | Transaction not permitted to CH |
| DCL        | 3000000000004    | TEST           | 12/2020     | 123  | Success                         |
| DCL        | 3800000000006    | TEST           | 12/2020     | 123  | Pick up. Stolen card            |
| DCL        | 30569309025904   | TEST           | 12/2020     | 123  | Insufficient funds              |
| DCL        | 38520000023237   | TEST           | 12/2020     | 123  | Transaction not permitted to CH |
| JCB        | 3530111333300000 | TEST           | 12/2020     | 123  | Success                         |
| JCB        | 3566002020360505 | TEST           | 12/2020     | 123  | Pick up. Stolen card            |
| AMEX       | 375700000000002  | TEST           | 12/2020     | 1234 | Success                         |
| AMEX       | 375118430910825  | TEST           | 12/2020     | 1234 | Success                         |
| AMEX       | 375118434896517  | TEST           | 12/2020     | 1234 | Pick up. Stolen card            |
| AMEX       | 375118435530560  | TEST           | 12/2020     | 1234 | Insufficient funds              |
| AMEX       | 375117436823644  | TEST           | 12/2020     | 1234 | Transaction not permitted to CH |

## **Table 5.14. Values of <slipno> parameter**

Parameter <slipno> is used for reconciliation of authorization reports from Assist and financial reports on compensation from the processing or acquiring bank.

| Processing        | Operation type                     | Value of <slipno> parameter,<br/>which is sent in Assist request</slipno>                                                                            | Example                           |
|-------------------|------------------------------------|----------------------------------------------------------------------------------------------------|-----------------------------------|
| UCS               | Payment                            | The string is joined from the following parameters: <slipno from="" processing="">, last four digits of the card number, ApprovalCode value</slipno> | <slipno>1111114128X37308</slipno> |
|                   | On-line cancellation               | no                                                                                                    | <slipno></slipno>                 |
|                   | Partial cancellation               | <slipno> value of payment</slipno>                                                                                                    | <slipno>1111114128X37308</slipno> |
|                   | Refund                             | The string is joined from the following parameters: <slipno>, last four digits of the card number</slipno>                                           | <slipno>1111114128</slipno>       |
|                   | Financial transaction cancellation | The string is joined from the following parameters: <slipno>, last four digits of the card number, ApprovalCode value of payment</slipno>            | <slipno>1111114128X37308</slipno> |
|                   | Payment                            | <slipno> value of processing</slipno>                                                                                                    | <slipno>11111111</slipno>         |
| Multicard and     | On-line cancellation               | no                                                                                                    | <slipno></slipno>                 |
| Russian Standard  | Partial cancellation               | <slipno> value of payment</slipno>                                                                                                    | <slipno>11111111</slipno>         |
|                   | Refund                             | New <slipno> value</slipno>                                                                                                    | <slipno>11222111</slipno>         |
| Raiffeisenbank    | Payment                            | RRN value                                                                                                    | <slipno>533612014453</slipno>     |
|                   | On-line cancellation               | no                                                                                                    | <slipno></slipno>                 |
|                   | Partial cancellation               | <slipno> value of payment</slipno>                                                                                                    | <slipno>533612014453</slipno>     |
|                   | Refund                             | <slipno> value of payment</slipno>                                                                                                    | <slipno>533612014453</slipno>     |
| Other processings | All                                | no                                                                                                    | <slipno></slipno>                 |

**Table 5.15. The validation rules for input parameters** 

| Parameter name                     | Validation rule                                                                 |
|------------------------------------|---------------------------------------------------------------------------------|
| All parameters except listed below | Symbols <>"='/();# are prohibited and removed                                   |
| All parameters with <b>URL</b>     | Symbols "<,>,%3C,%3E" are prohibited and removed, symbols &&" are changed to &" |
| Address, OrderComment              | Symbols "<>=" are prohibited and removed                                        |
| OrderNumber                        | Symbols "<>'";" are prohibited and removed                                      |
| Language, Currency,<br>Country     | Symbols "<>"='/();#" are prohibited and removed                                 |